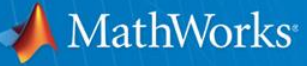

**David Willingham Senior Application Engineer, MathWorks david.willingham@mathworks.com.au** 

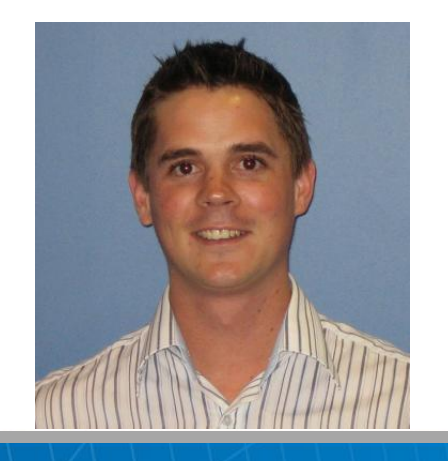

© 2015 The MathWorks, Inc.

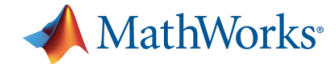

### "Data is the sword of the 21st century, those who wield it the samurai."

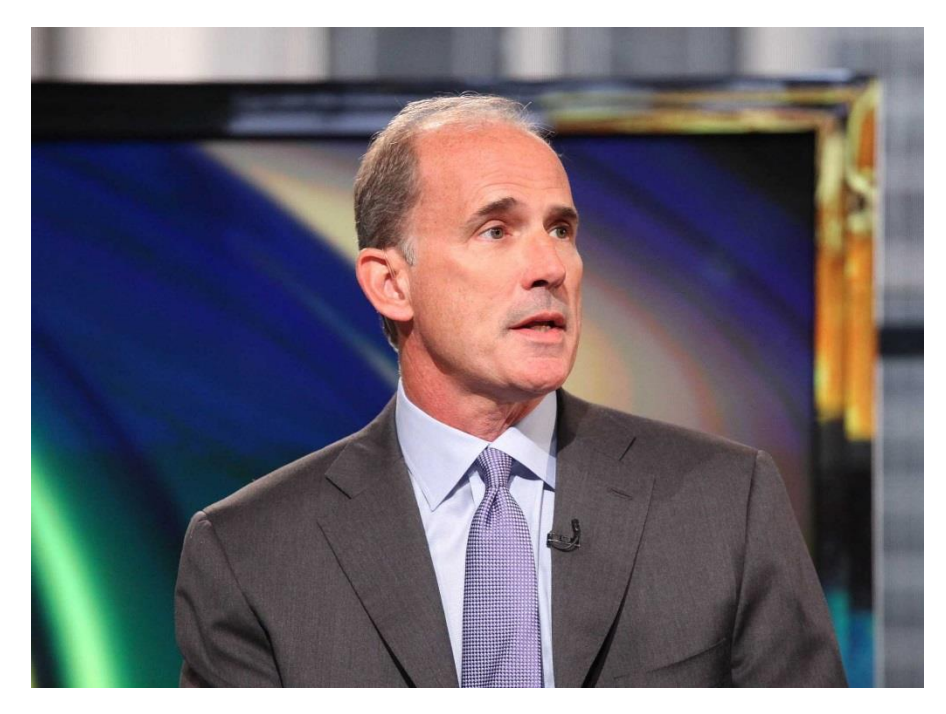

*Google's Former SVP - Jonathan Rosenberg* 

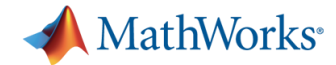

### "Data is the sword of the 21st century, those who wield it the samurai."

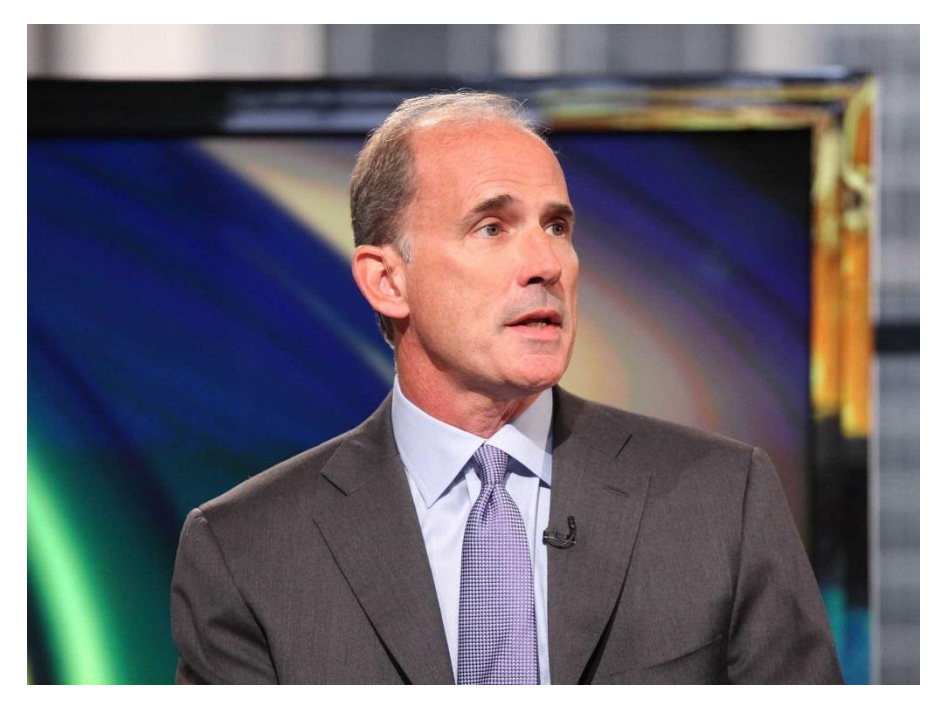

*Google's Former SVP - Jonathan Rosenberg* 

- Big data how to create it, manipulate it, and put it to good use.
- "If you want to work at Google, make sure you can use MATLAB."

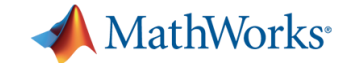

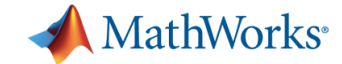

2012: 2.5 billion GB ( $2.5 \times 10^{18}$ ) of data each day.

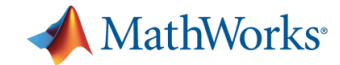

2012: 2.5 billion GB ( $2.5 \times 10^{18}$ ) of data each day.

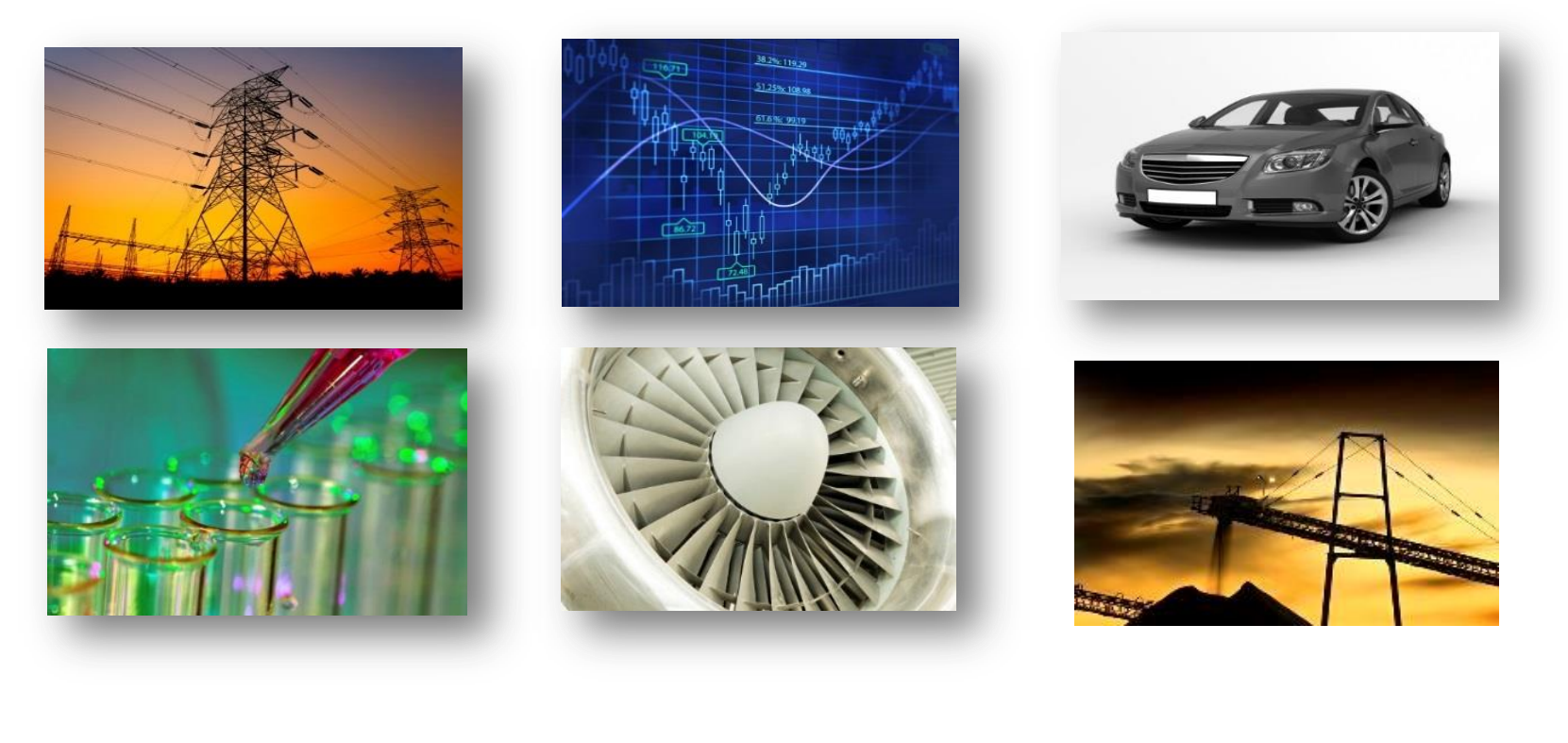

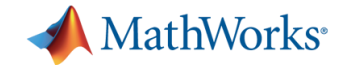

2012: 2.5 billion GB ( $2.5 \times 10^{18}$ ) of data each day.

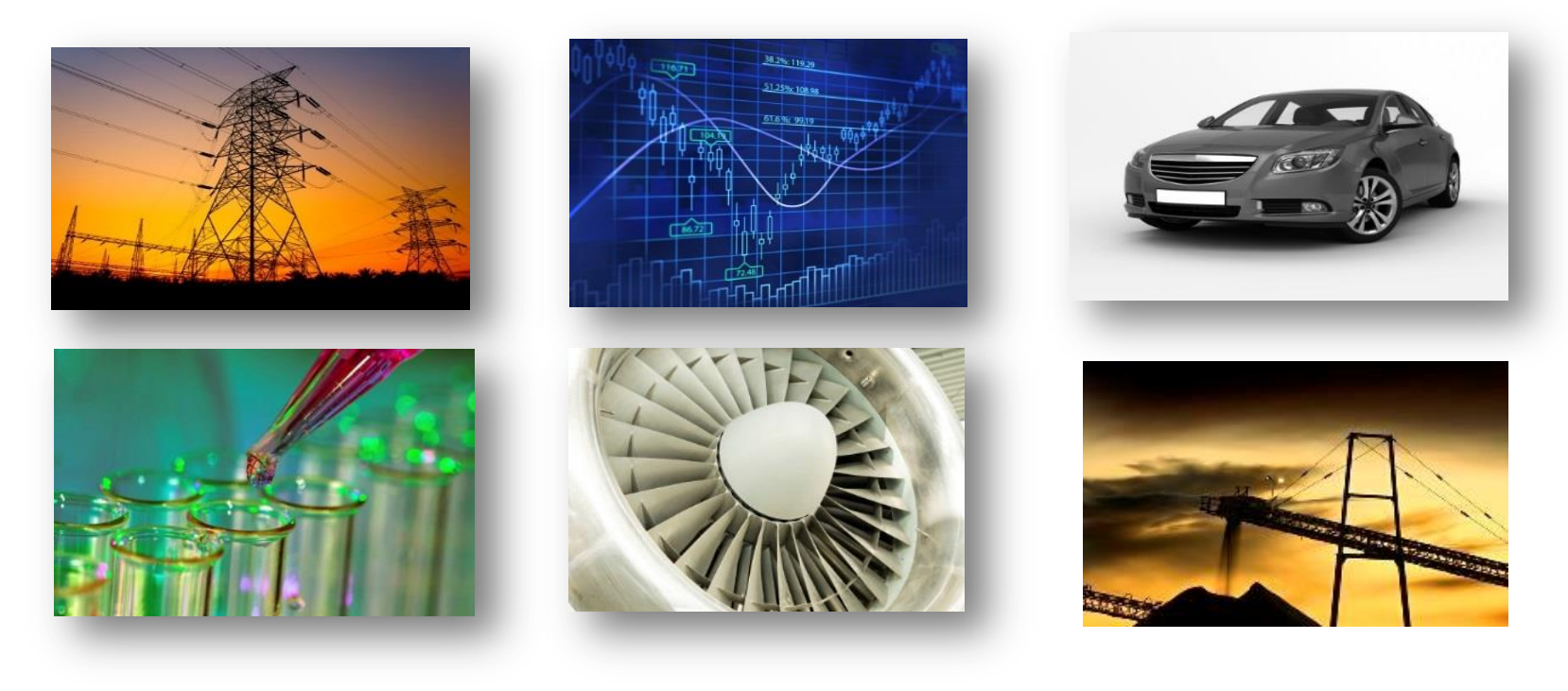

- How can I work with large data sets?

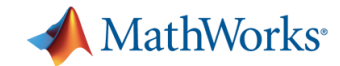

2012: 2.5 billion GB ( $2.5 \times 10^{18}$ ) of data each day.

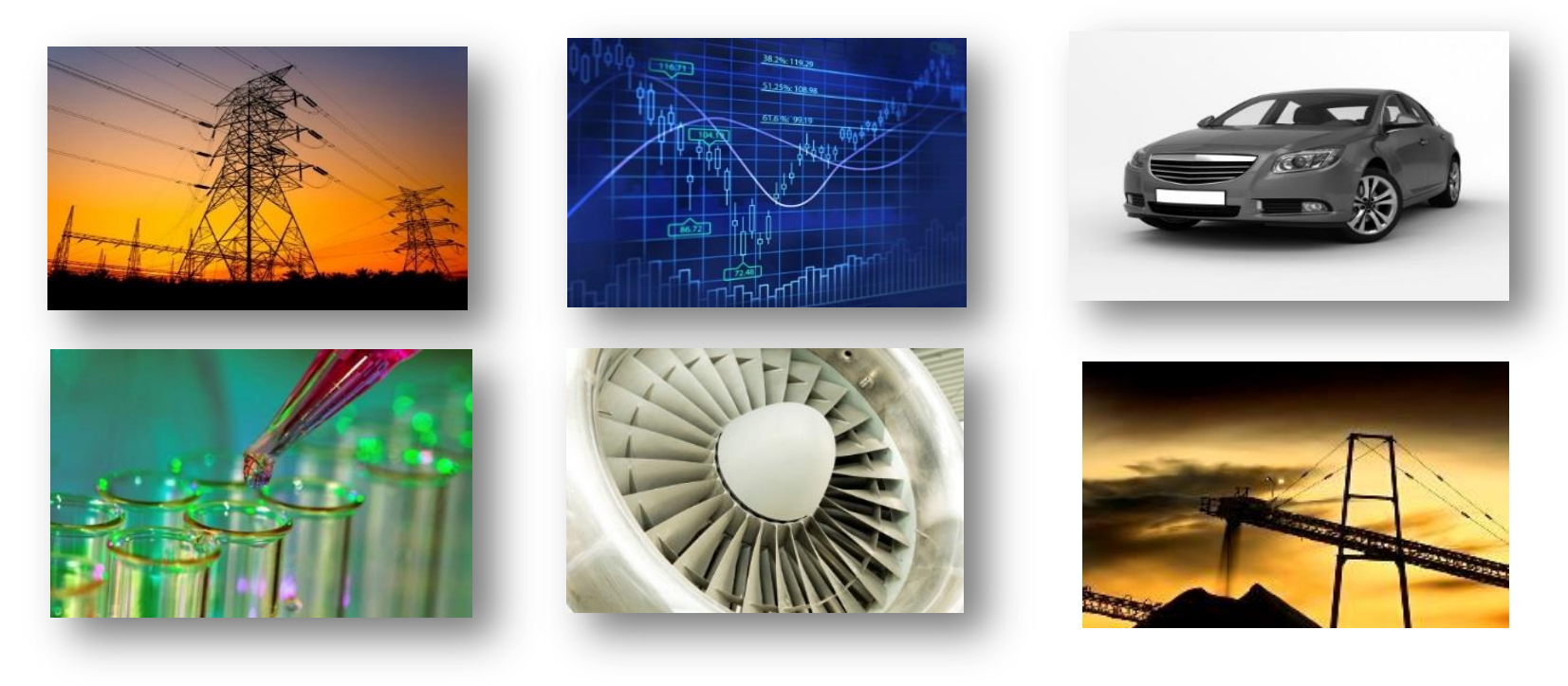

- **How can I work with large data sets?**
- How can I get business information from the data?

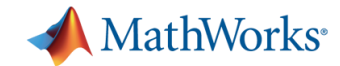

2012: 2.5 billion GB ( $2.5 \times 10^{18}$ ) of data each day.

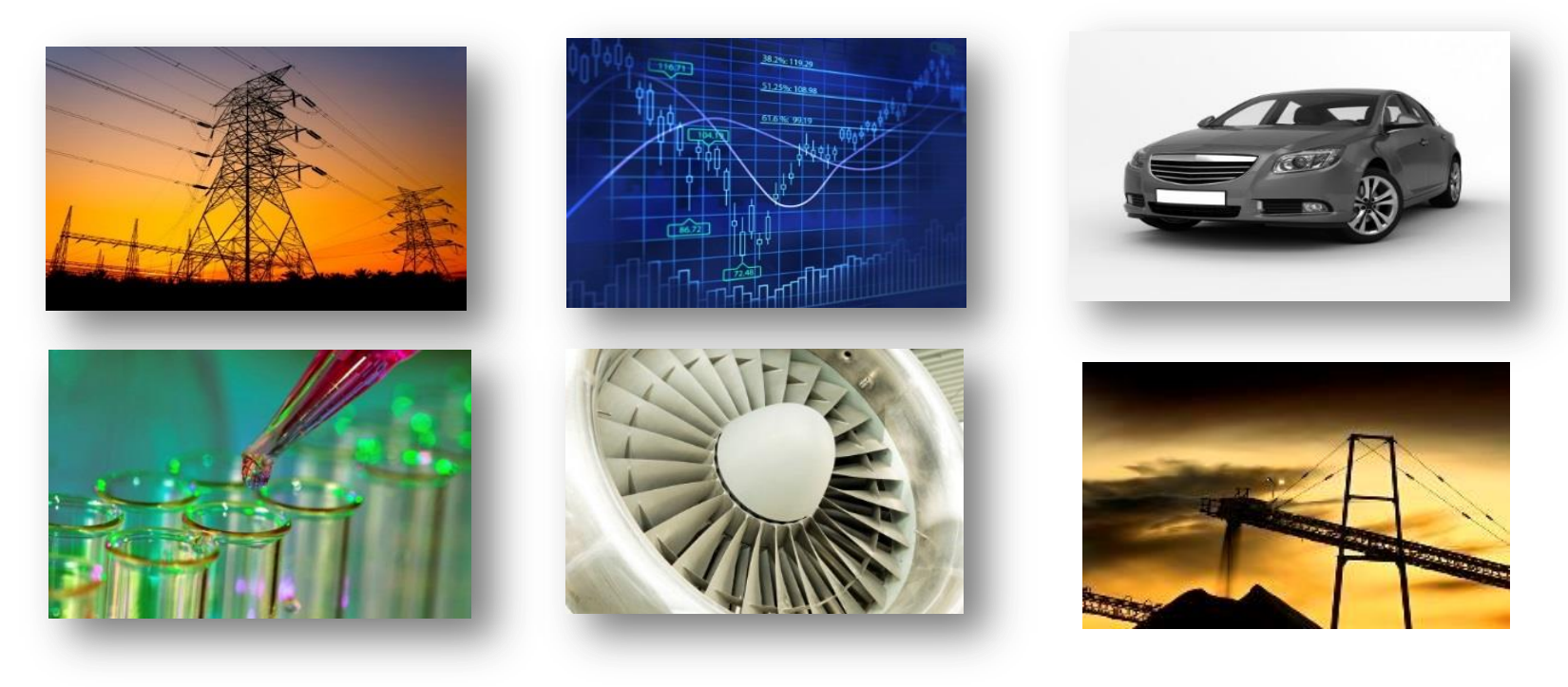

- How can I work with large data sets?
- How can I get business information from the data?
- Do I need significant technical & theoretical knowledge?

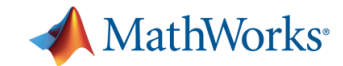

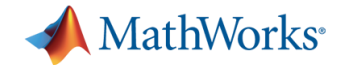

Wikipedia

*"Any collection of data sets so large and complex that it becomes difficult to process using … traditional data processing applications."* 

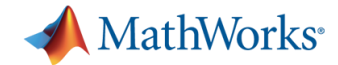

Wikipedia

*"Any collection of data sets so large and complex that it becomes difficult to process using … traditional data processing applications."* 

*Described with the 3 V's* 

*Volume : amount of data* 

*Velocity : speed at which data is generated or needs to be analysed* 

*Variety : range of data types/data sources* 

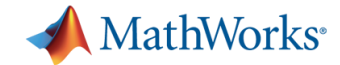

Wikipedia

*"Any collection of data sets so large and complex that it becomes difficult to process using … traditional data processing applications."* 

*Described with the 3 V's* 

*Volume : amount of data* 

*Velocity : speed at which data is generated or needs to be analysed* 

*Variety : range of data types/data sources* 

*But now there is a 4th V, Value: What Business Information can be obtained from Big Data.* 

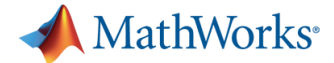

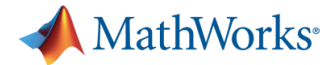

- **Software Developers** 
	- Programmers using languages such as Java / .NET
	- They may not be domain experts

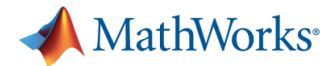

- **Software Developers** 
	- Programmers using languages such as Java / .NET
	- They may not be domain experts
- **End Users (non technical)** 
	- Non programmers
	- They may or may not be domain experts

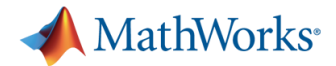

- **Software Developers** 
	- Programmers using languages such as Java / .NET
	- They may not be domain experts
- End Users (non technical)
	- Non programmers
	- They may or may not be domain experts
- **-** Domain Users
	- Scientists, Engineers, Analysts, etc..
	- Have some programming skills
	- Might use MATLAB to prototype ideas, algorithms models
	- They want their ideas to scale with the size of data easily

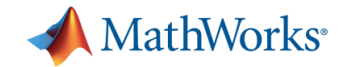

# **Key Industries**

- Aerospace and defense
- Automotive
- **Biotech and pharmaceutical**
- **Communications**
- **Education**
- **Electronics and semiconductors**
- **Energy production**
- Financial services
- **Industrial automation and** machinery
- Medical devices

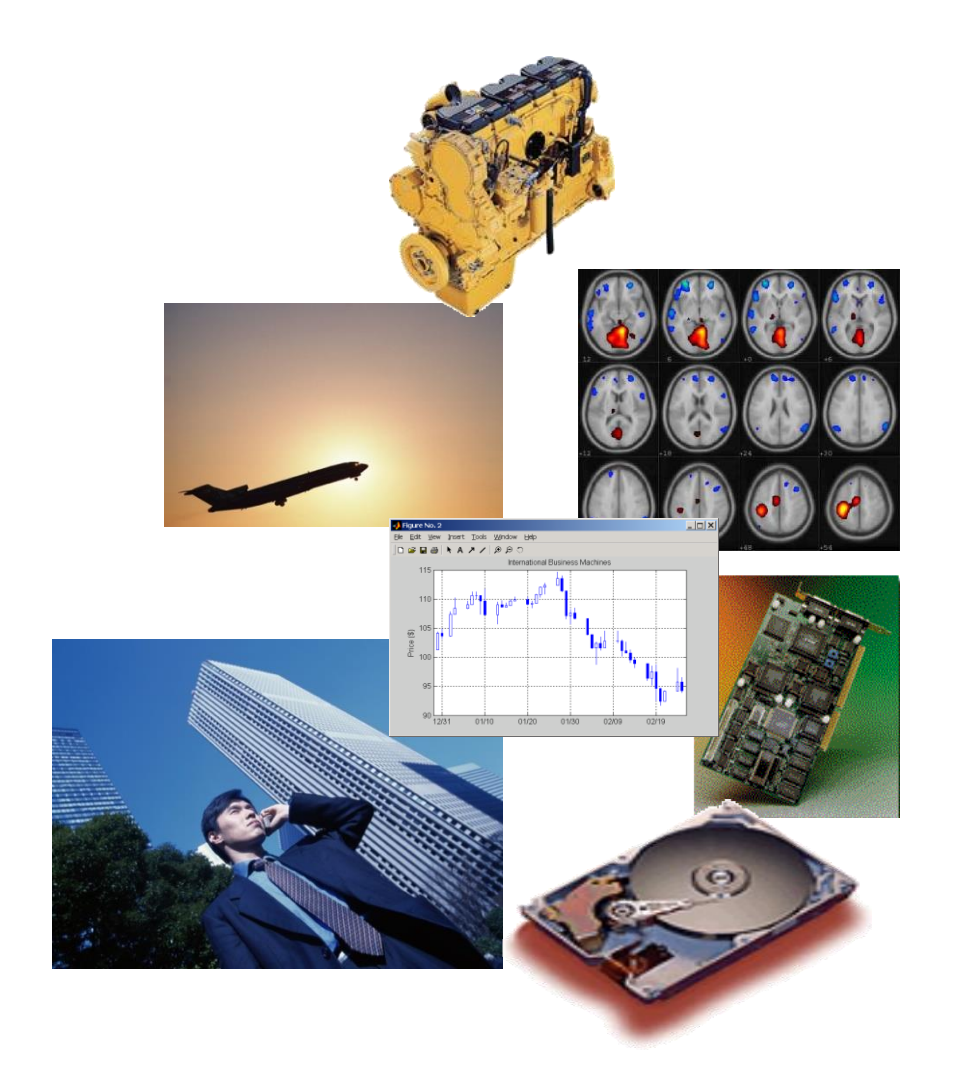

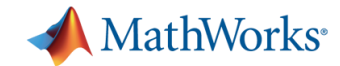

### **Astrium Creates World's First Two-Way Laser Optical Link Between an Aircraft and a Communication Satellite**

#### **Challenge**

Develop controls to ensure the precision of a laser optical link between an aircraft and a communication satellite

#### **Solution**

Use MathWorks tools to model control algorithms and pointing hardware, conduct hardware-in-theloop tests, and deploy a real-time system for flight tests

#### **Results**

- First of its kind optical link demonstrated
- Design iterations reduced from days to hours
- Overall development time reduced by six months

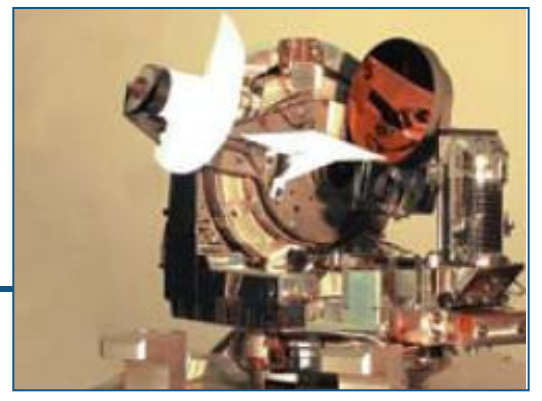

**LOLA telescope assembly, as fitted to aircraft in Artemis laser link trials.** 

**"Using MathWorks tools for Model-Based Design, we simulated not only our control algorithms but also the physical hardware. By automatically generating code for the control software and the test bench, we reduced development time and implemented changes quickly. We visualized simulation and test results, which gave us confidence in the design we ultimately deployed."** 

> **David Gendre Astrium**

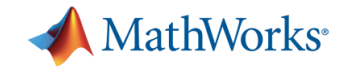

### **Research Engineers Advance Design of the International Linear Collider**

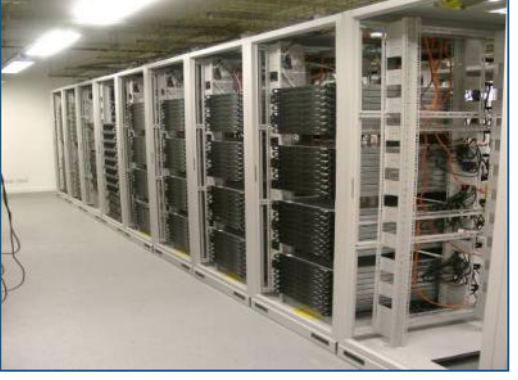

**Queen Mary high-throughput cluster.** 

### **Challenge**

Design a control system for ensuring the precise alignment of particle beams in the International Linear Collider

#### **Solution**

Use MATLAB, Simulink, Parallel Computing Toolbox, and Instrument Control Toolbox software to design, model, and simulate the accelerator and alignment control system

#### **Results**

- Simulation time reduced by an order of magnitude
- Development integrated
- Existing work leveraged

**"Using Parallel Computing Toolbox, we simply deployed our simulation on a large group cluster. We saw a linear improvement in speed, and we could run 100 simulations at once. MathWorks tools have enabled us to accomplish work that was once impossible."** 

> Dr. Glen White **Queen Mary, University of London**

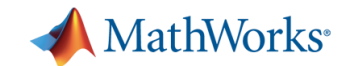

### **BuildingIQ Develops Proactive Algorithms for HVAC Energy Optimization in Large-Scale Buildings**

#### **Challenge**

Develop a real-time system to minimize HVAC energy costs in large-scale commercial buildings via proactive, predictive optimization

#### **Solution**

Use MATLAB to analyze and visualize big data sets, implement advanced optimization algorithms, and run the algorithms in a production cloud environment

#### **Results**

- Gigabytes of data analyzed and visualized
- **Algorithm development speed increased tenfold**
- Best algorithmic approaches quickly identified

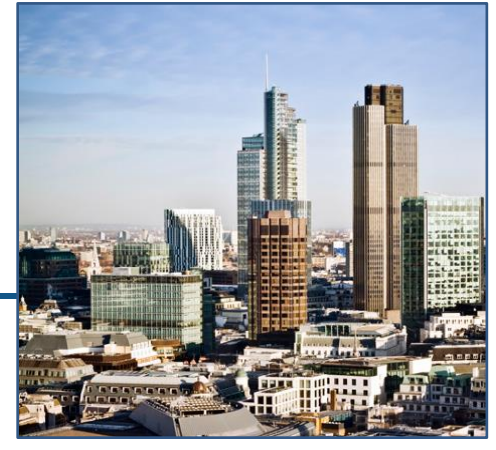

*Large-scale commercial buildings can reduce energy costs by 10–25% with BuildingIQ's energy optimization system***.** 

**"MATLAB has helped accelerate our R&D and deployment with its robust numerical algorithms, extensive visualization and analytics tools, reliable optimization routines, support for object-oriented programming, and ability to run in the cloud with our production Java applications."** 

> **Borislav Savkovic BuildingIQ**

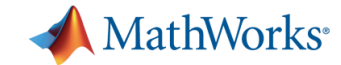

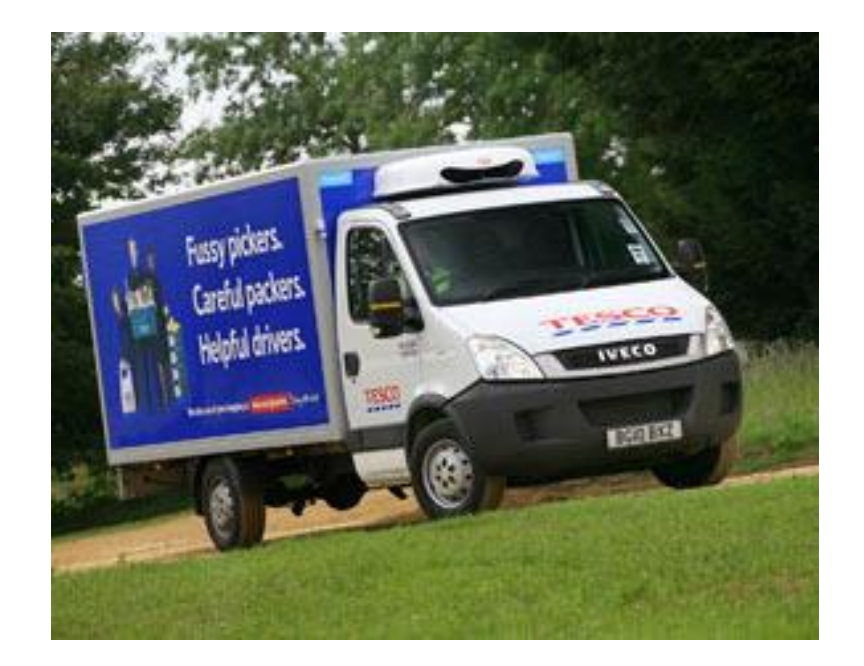

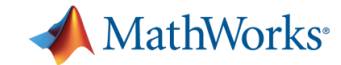

 4 years of sales data held in a Teradata data warehouse.

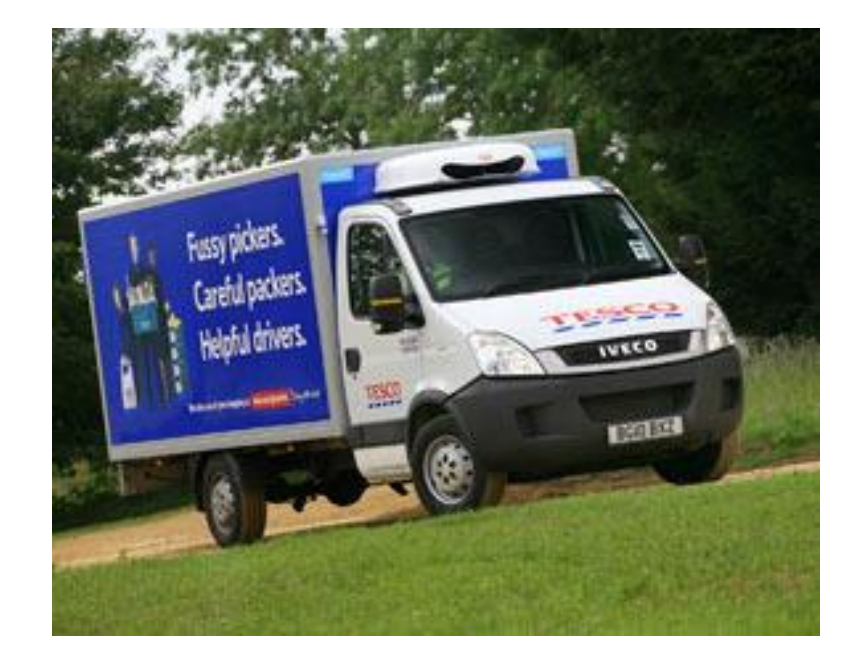

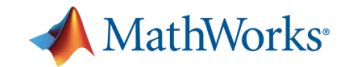

- 4 years of sales data held in a Teradata data warehouse.
- MATLAB is used to forecast the optimum stock levels.

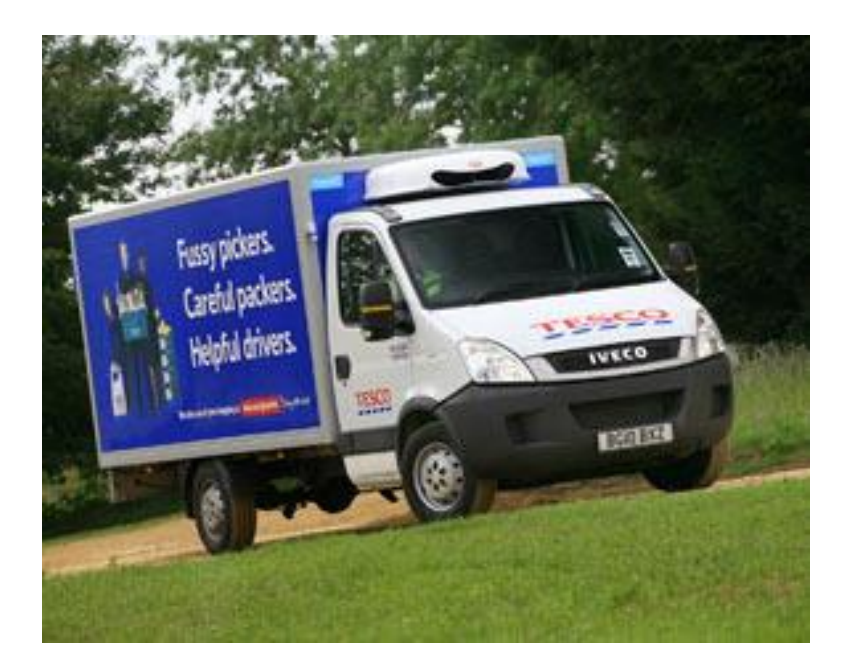

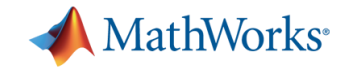

- 4 years of sales data held in a Teradata data warehouse.
- MATLAB is used to forecast the optimum stock levels.

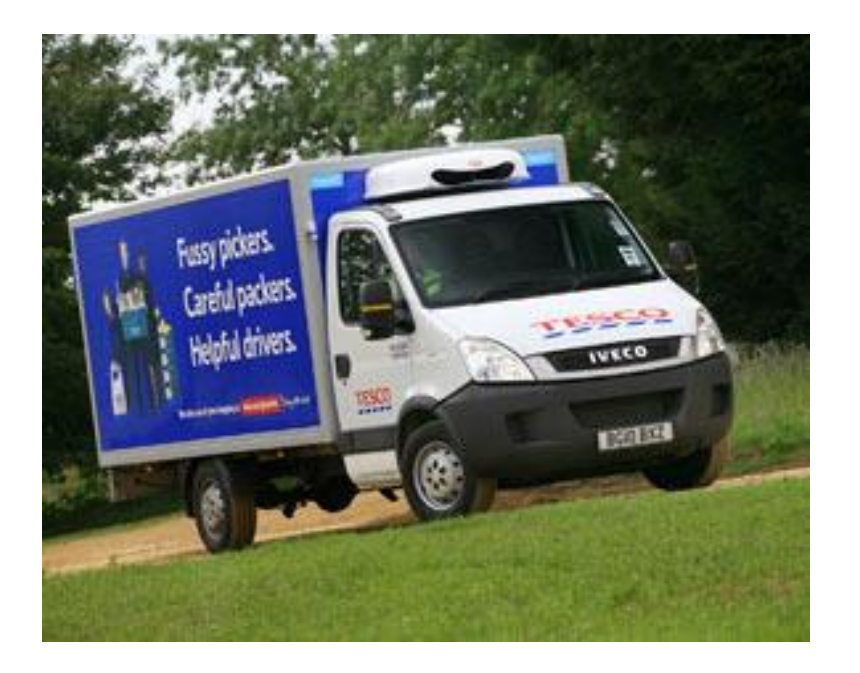

 "We can run 100 stores for 100 days in about half an hour. We can figure out quickly whether what we are doing is right and we can optimise that."

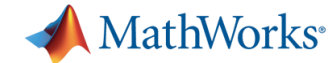

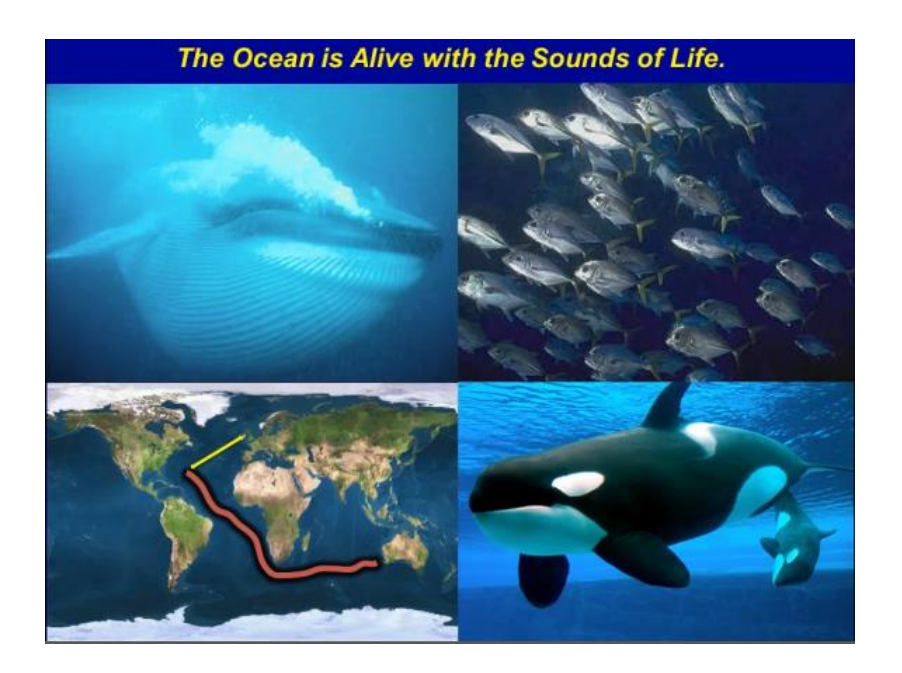

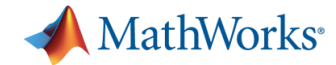

**Cornell University collected** terabytes of ocean acoustic data.

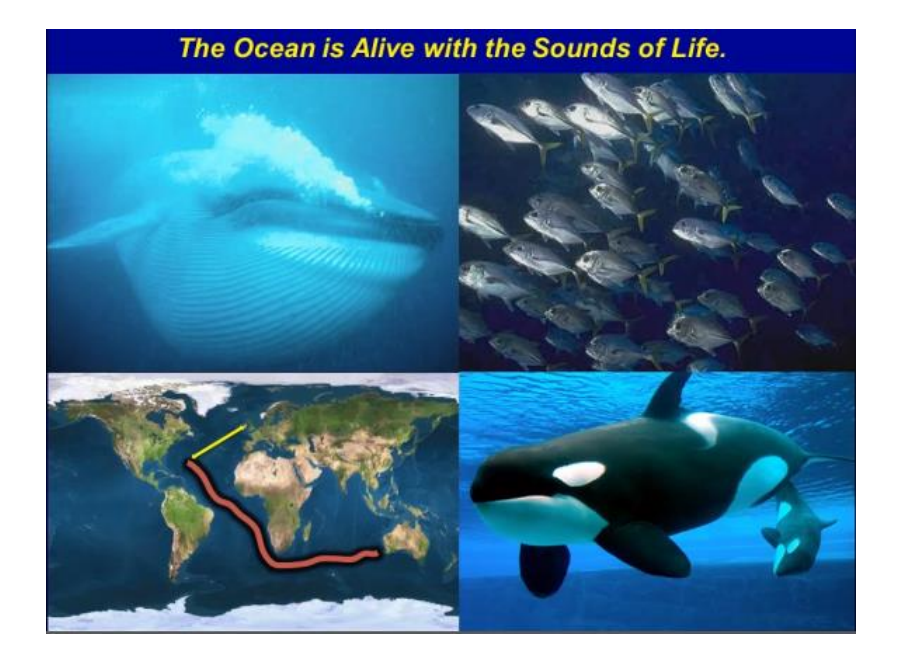

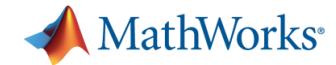

- **Cornell University collected** terabytes of ocean acoustic data.
- Crowdsourced algorithms to detect and classify animal signals in the presence of noise.

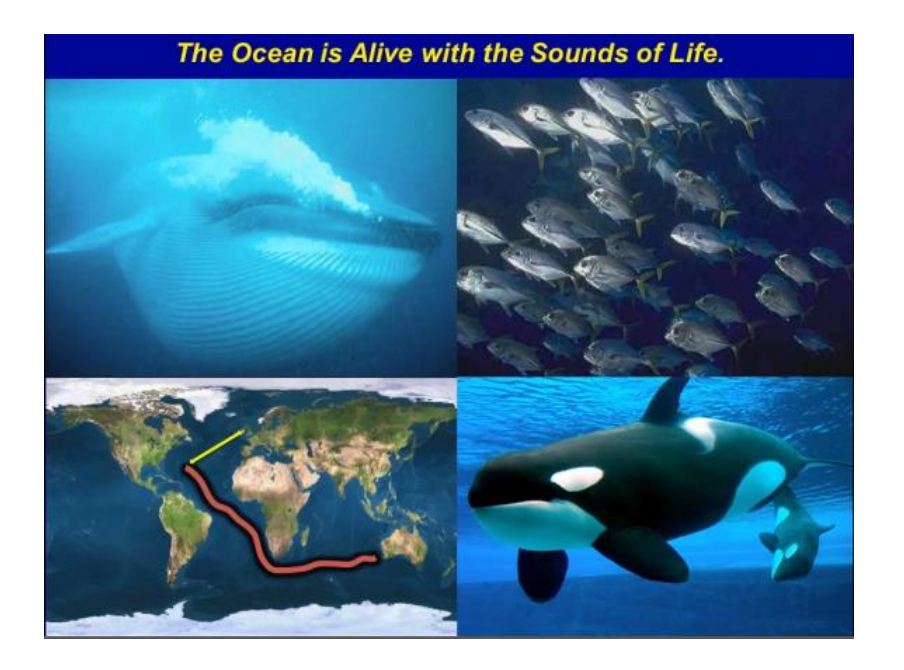

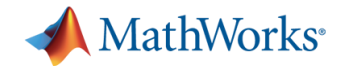

- Cornell University collected terabytes of ocean acoustic data.
- Crowdsourced algorithms to detect and classify animal signals in the presence of noise.

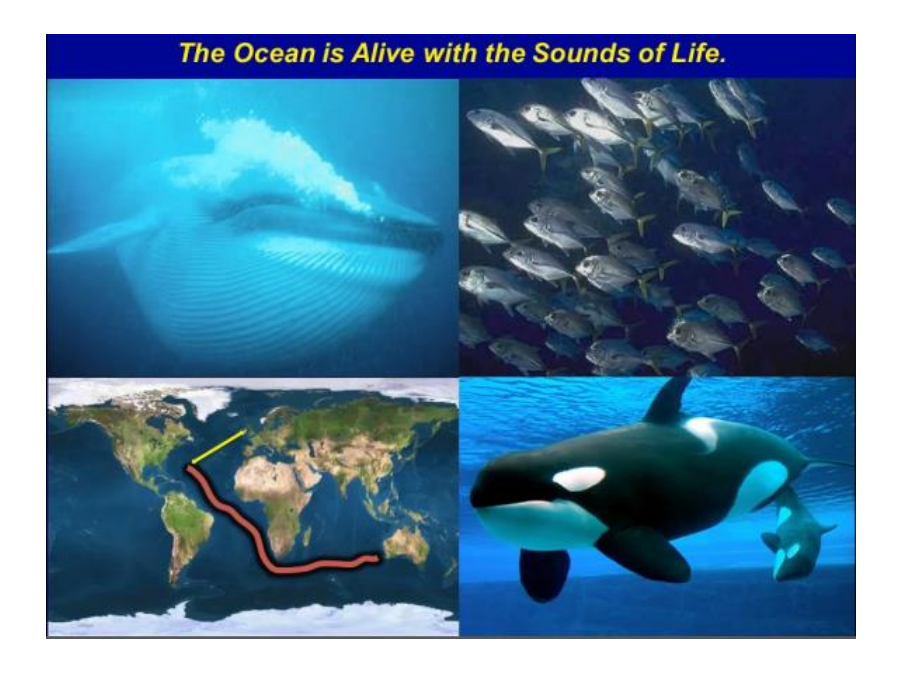

"A data set that would have taken months to process can now be processed multiple times in just a few days using different detection algorithms."

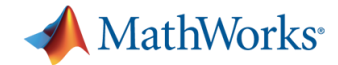

# **Challenges of Big Data**

*"Any collection of data sets so large and complex that it becomes difficult to process using … traditional data processing applications." (Wikipedia)* 

- **Getting started**
- Rapid data exploration
- Development of scalable algorithms
- **Ease of deployment**

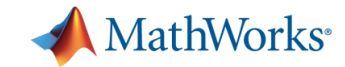

# **Big Data Capabilities in MATLAB**

### **Memory and Data Access**

- 64-bit processors
- Memory Mapped Variables
- Disk Variables
- Databases
- **Datastores <b>R2014**

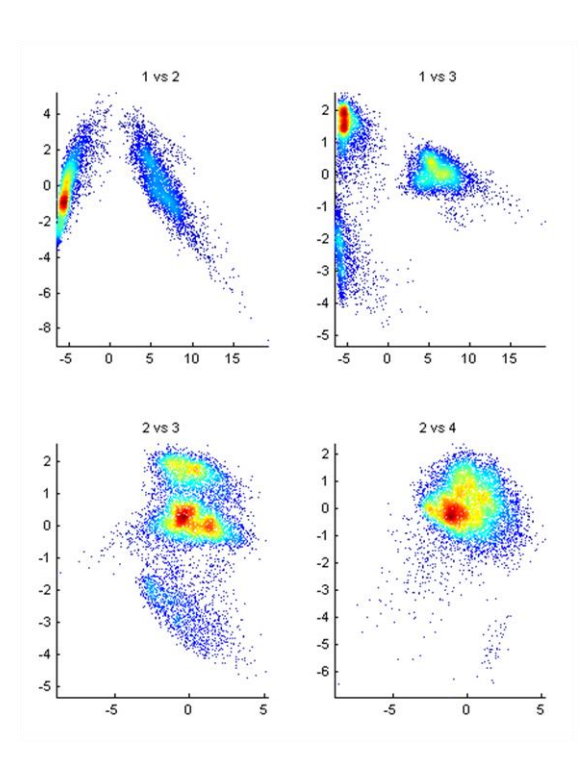

### **Programming Constructs**

- Streaming
- Block Processing
- Parallel-for loops
- GPU Arrays
- **SPMD and Distributed Arrays**
- MapReduce **R2014**

### **Platforms**

- Desktop (Multicore, GPU)
- **Clusters**
- Cloud Computing (MDCS on EC2)
- **Hadoop R2014b**

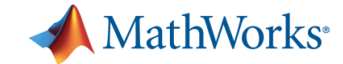

out-of-memory

in-memory

Embarrassingly Parallel

Non-Partitionable

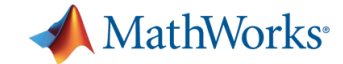

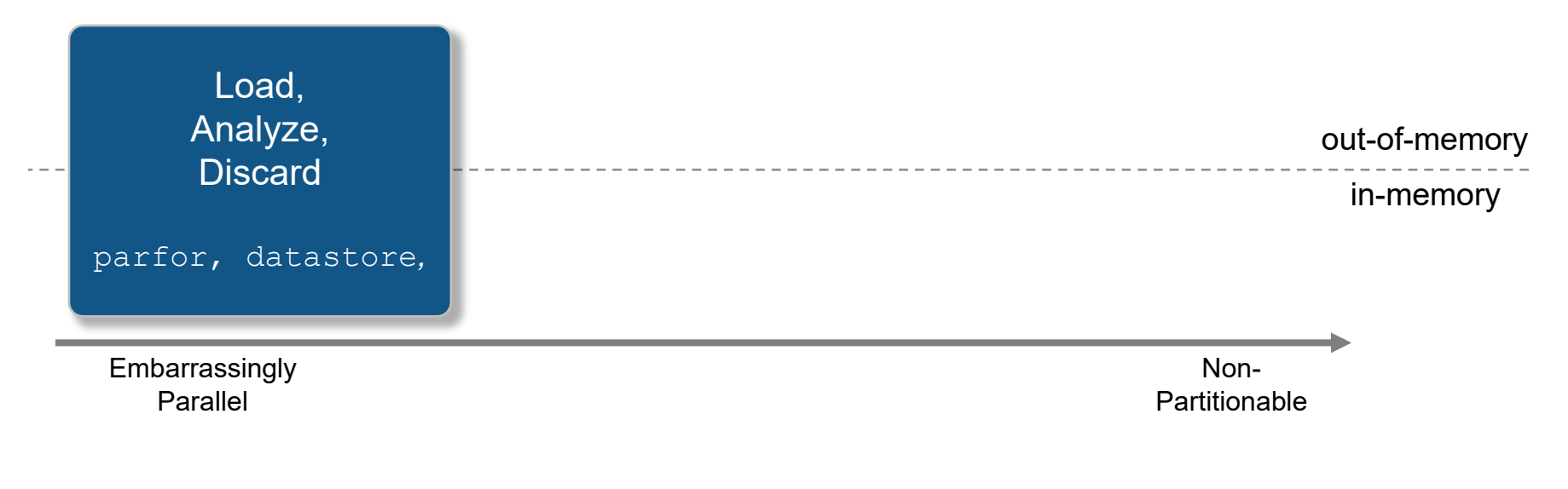

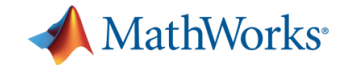

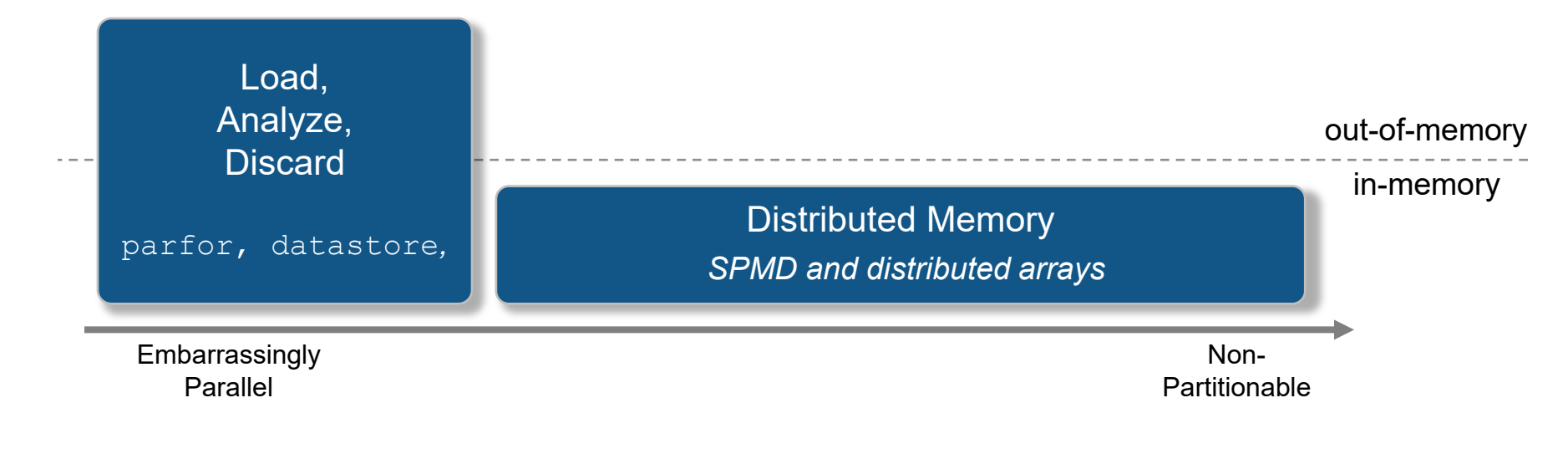

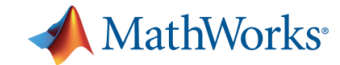

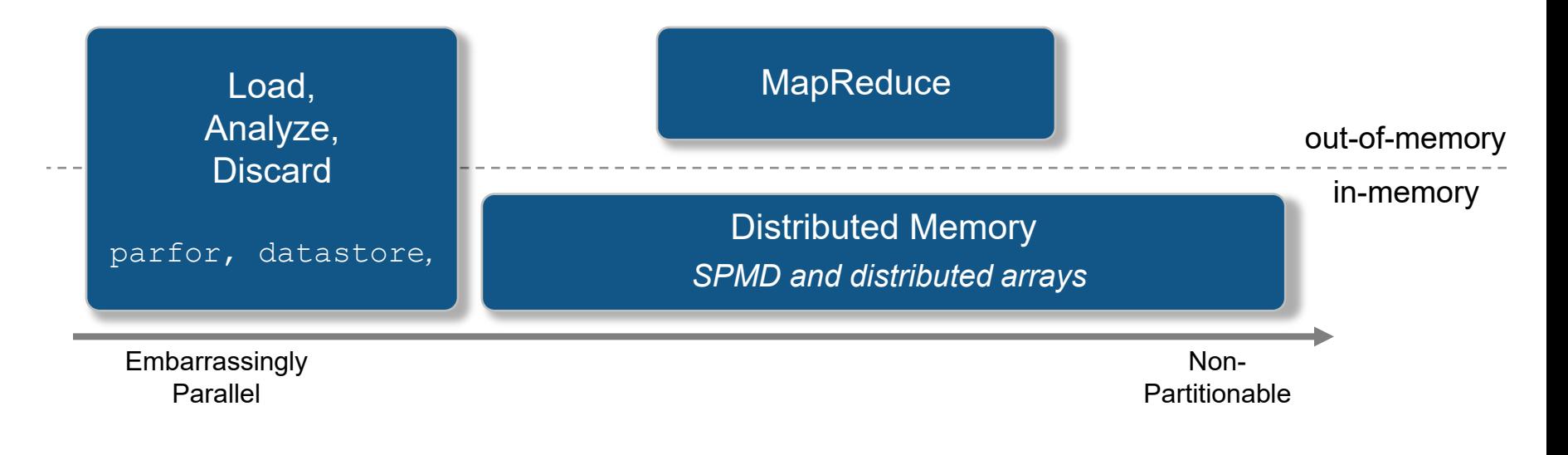

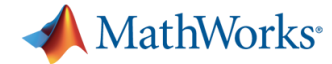

# MATLAB Example

### *Analyze Airline Flight Data using MapReduce*

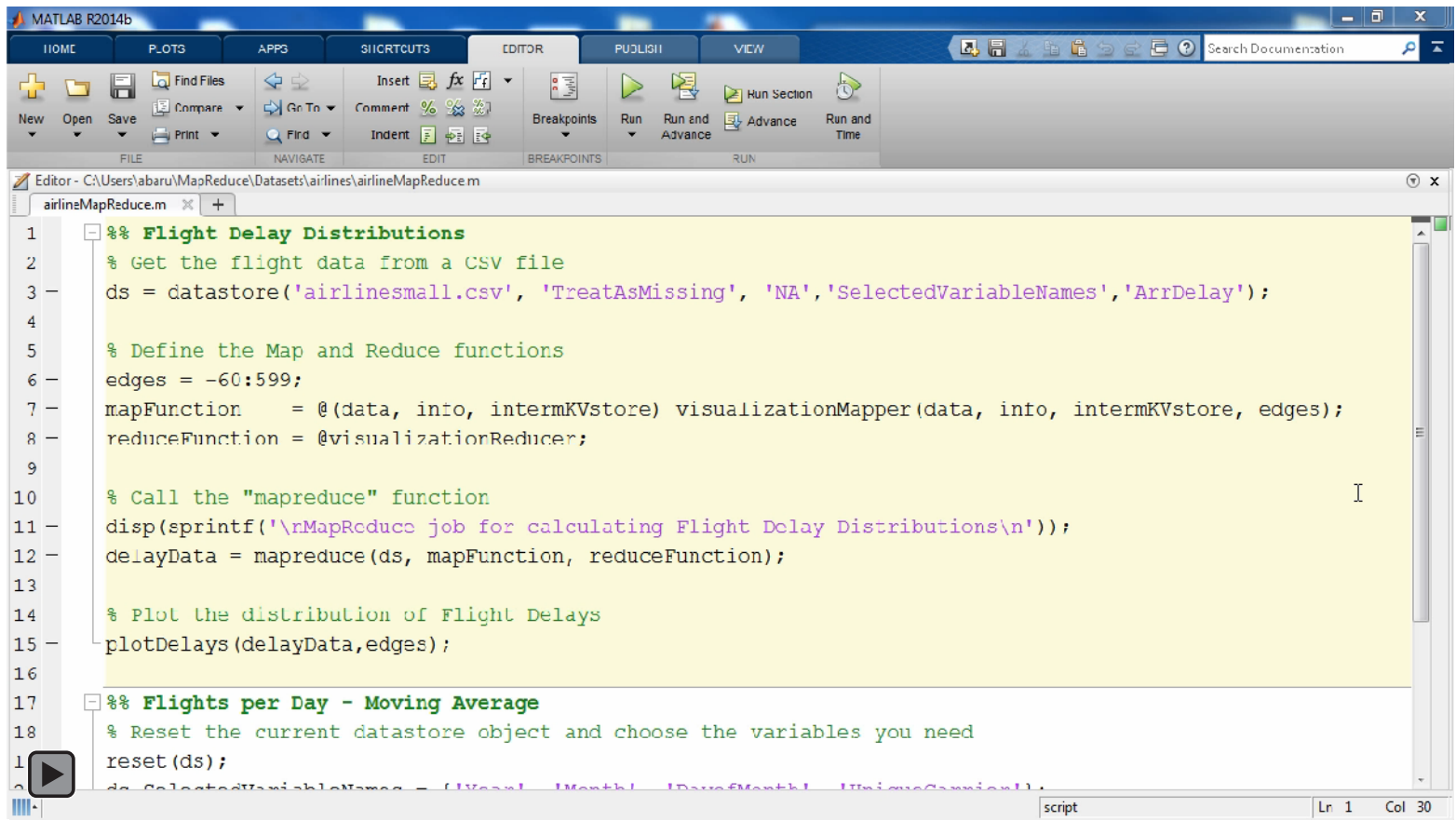
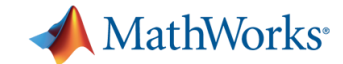

### **Demo: Vehicle Registry Analysis**  *Running on Hadoop*

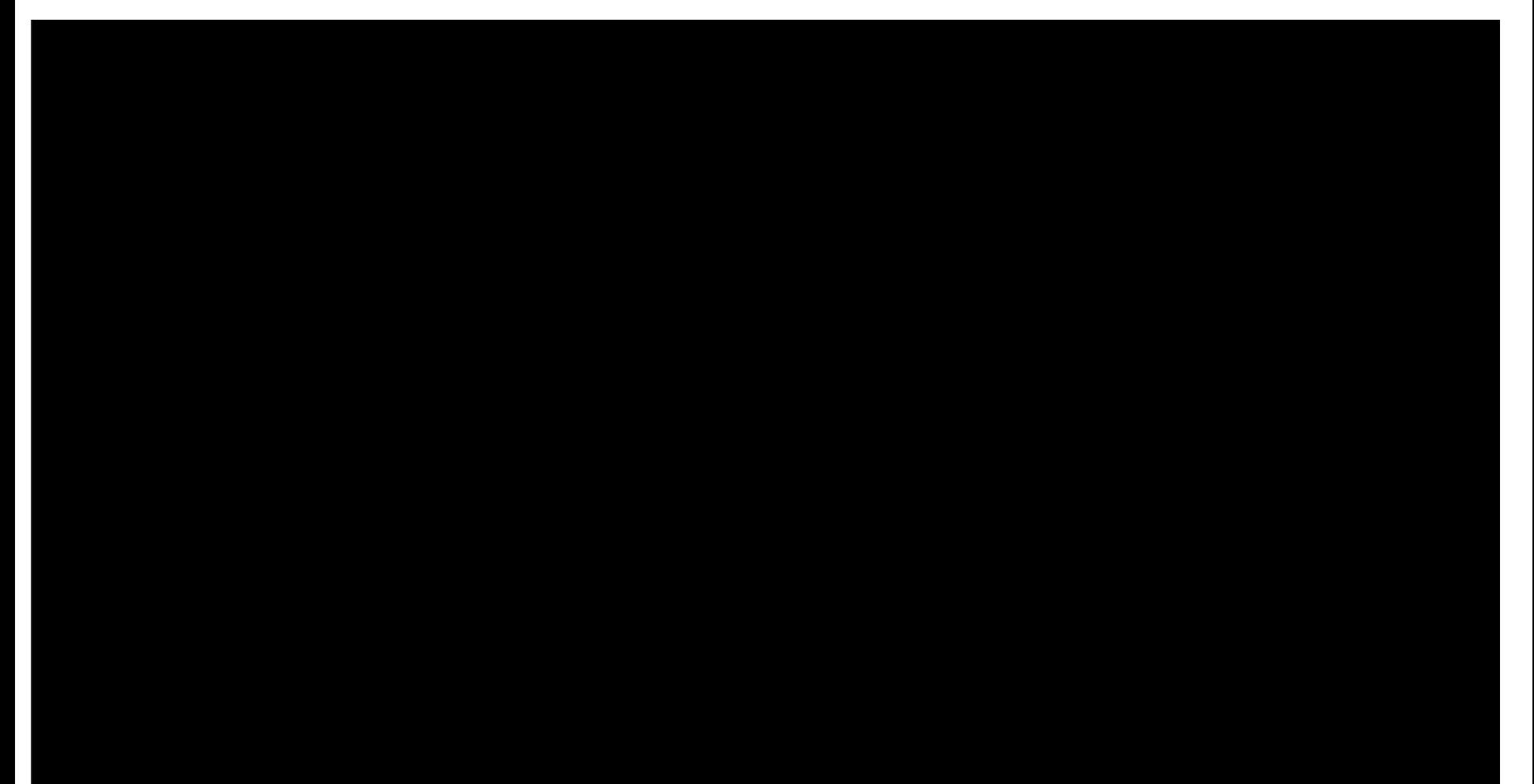

 $\blacktriangleright$ 

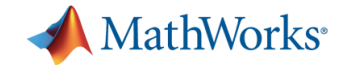

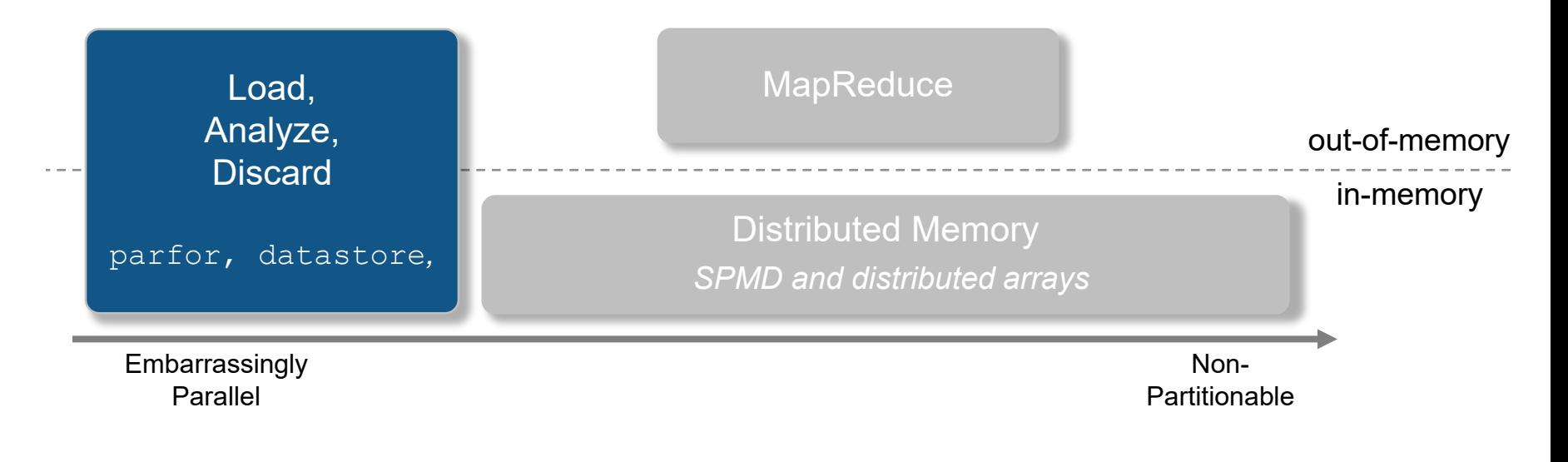

#### **Complexity**

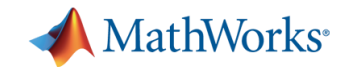

## **Access Big Data**

**datastore** 

- **Easily specify data set** 
	- Single text file (or collection of text files)
- Preview data structure and format
- Select data to import using column names
- **Incrementally read** subsets of the data

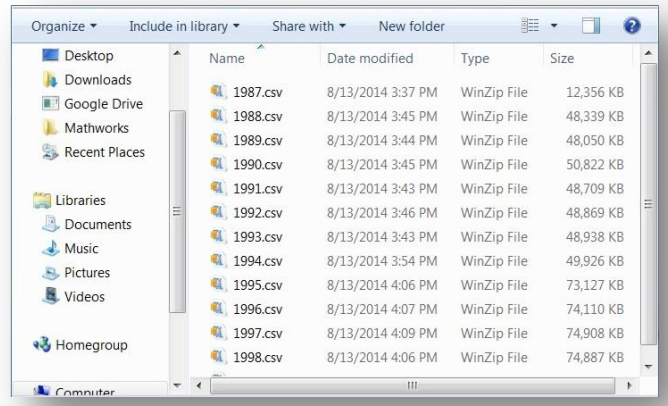

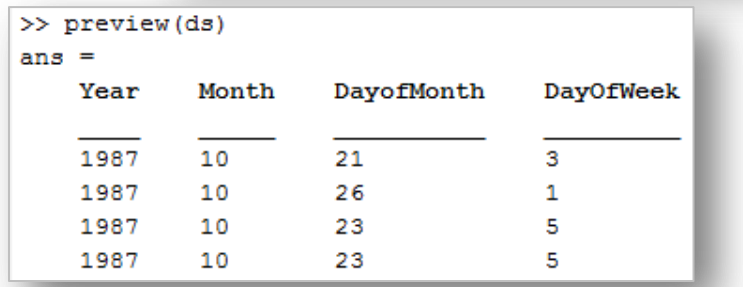

```
airdata = datastore('*.csv'); 
airdata.SelectedVariables = {'Distance', 'ArrDelay'};
data = read(airdata);
```
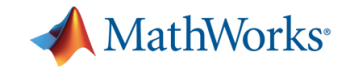

## **Big Data Capabilities in MATLAB**

#### **Memory and Data Access**

- 64-bit processors
- Memory Mapped Variables
- Disk Variables
- Databases
- **Datastores <b>R2014**

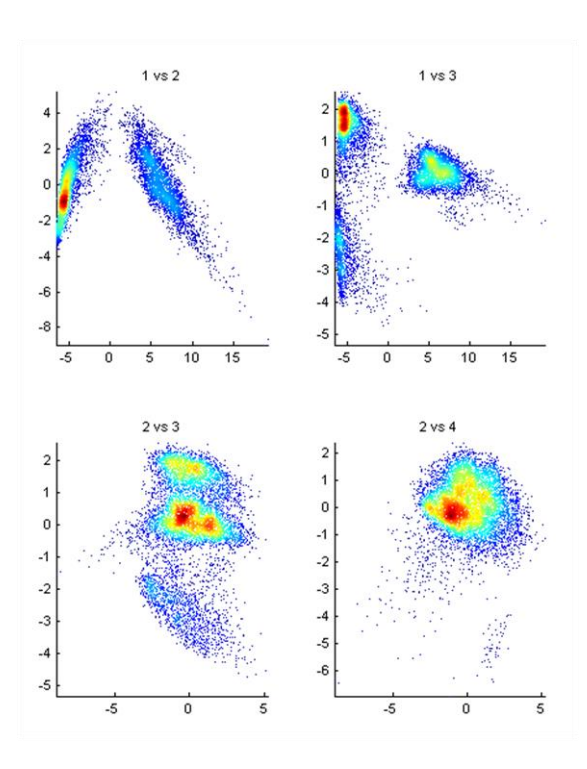

#### **Programming Constructs**

- Streaming
- Block Processing
- Parallel-for loops
- GPU Arrays
- **SPMD and Distributed Arrays**
- MapReduce **R2014**

#### **Platforms**

- Desktop (Multicore, GPU)
- **Clusters**
- Cloud Computing (MDCS on EC2)
- **Hadoop R2014b**

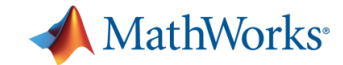

out-of-memory

in-memory

Embarrassingly<br>
Parallel **Complexity** Parallel

Non-Partitionable

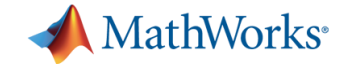

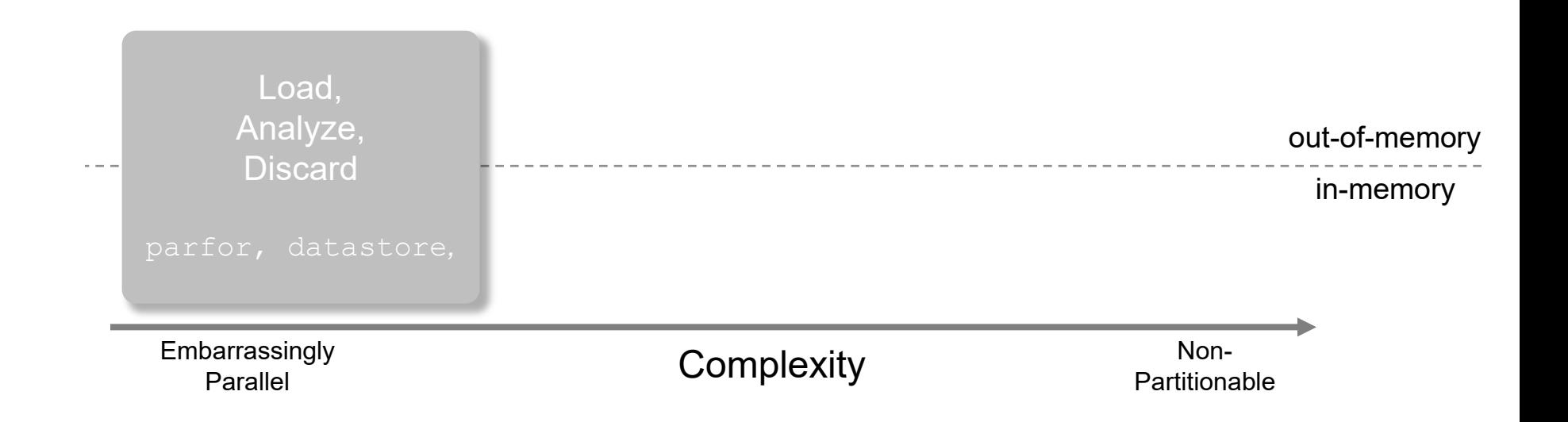

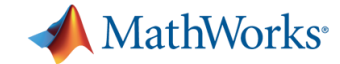

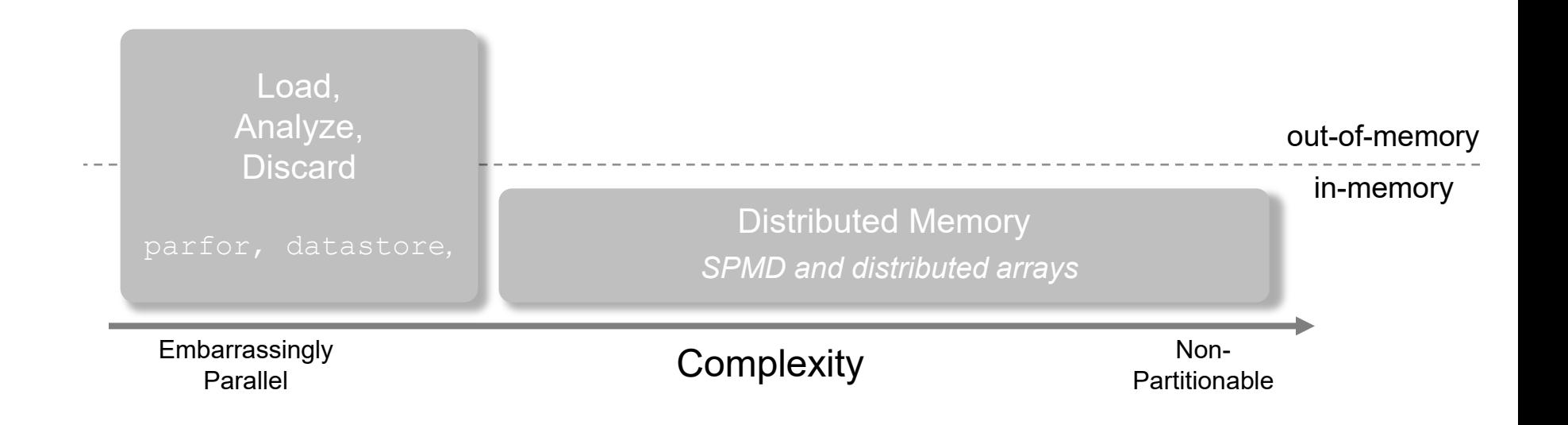

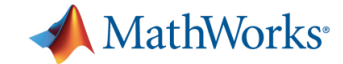

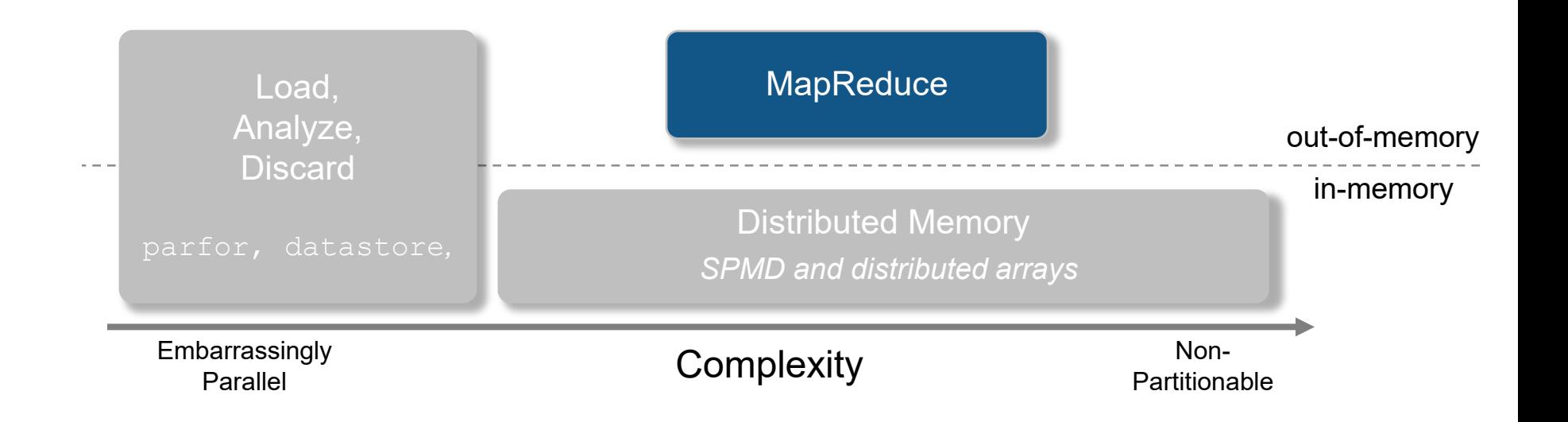

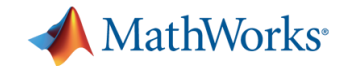

## **Analyze Big Data**

- Use the powerful MapReduce programming technique to analyze big data
	- **mapreduce** uses a **datastore** to process data in small chunks that individually fit into memory
	- Useful for processing multiple keys, or when Intermediate results do not fit in memory
- **mapreduce** on the desktop
	- Increase compute capacity (Parallel Computing Toolbox)
	- Access data on HDFS to develop algorithms for use on Hadoop
- **mapreduce** with Hadoop
	- Run on Hadoop using MATLAB Distributed Computing Server
	- Deploy applications and libraries for Hadoop using MATLAB Compiler

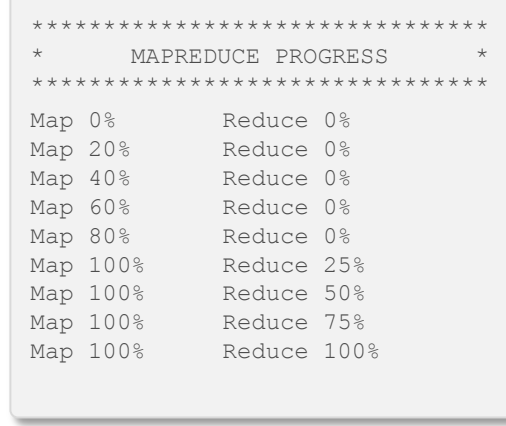

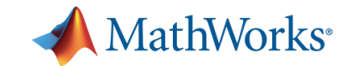

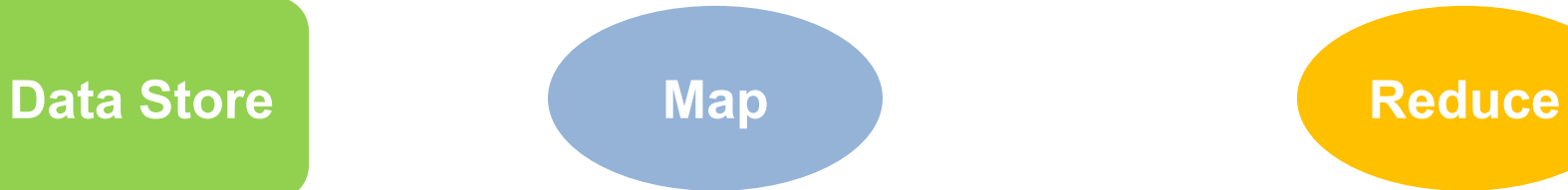

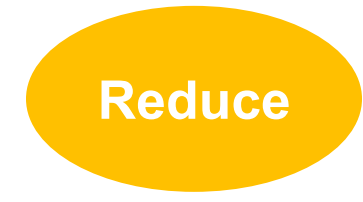

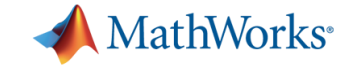

# **mapreduce Data Store Map Reduce** Veh\_typ Q3\_08 Q4\_08 Q1\_09 Hybrid

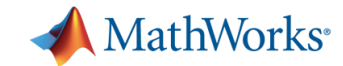

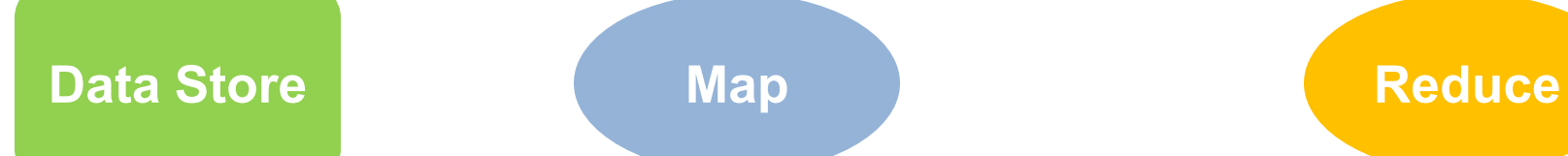

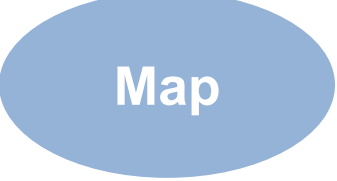

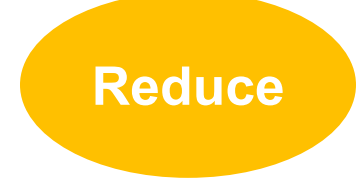

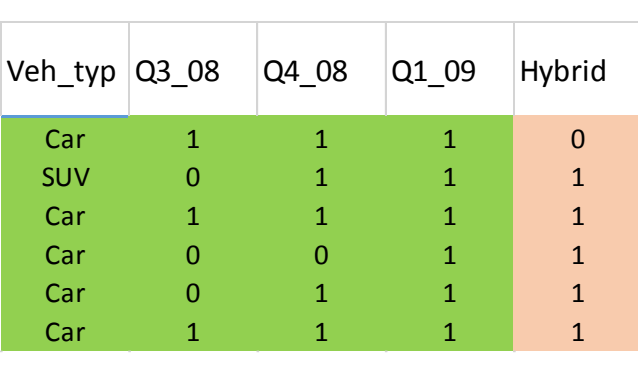

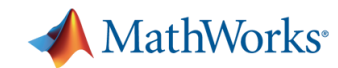

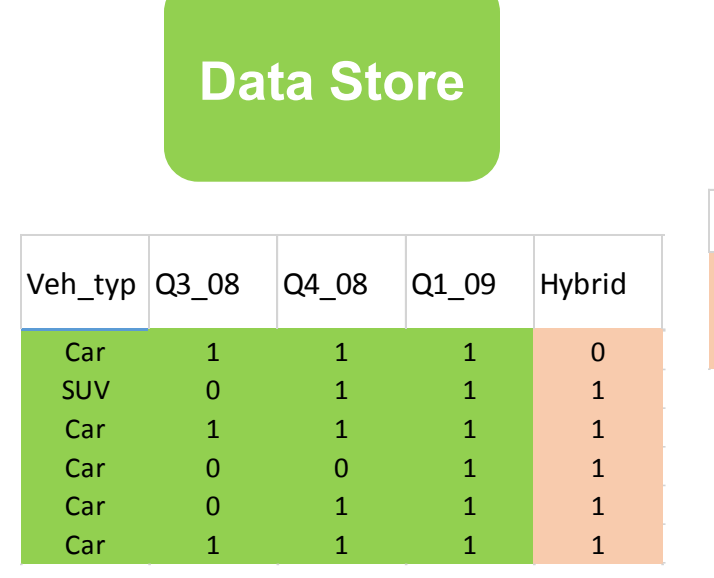

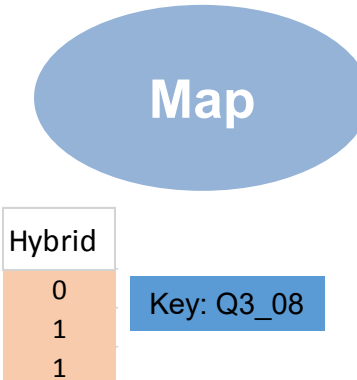

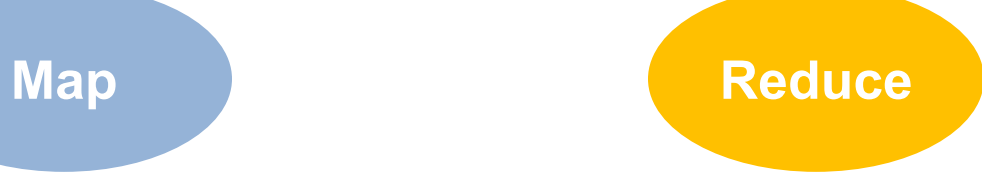

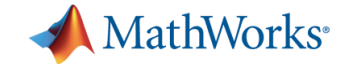

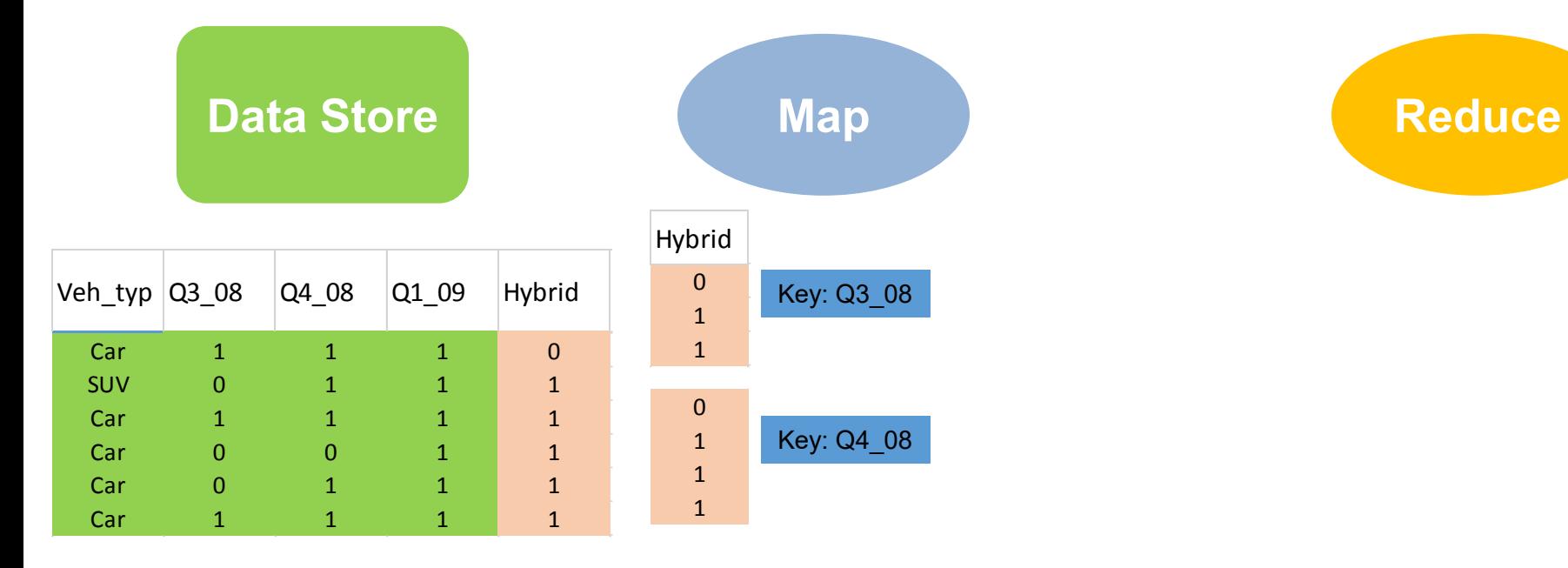

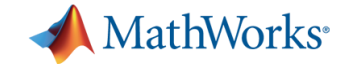

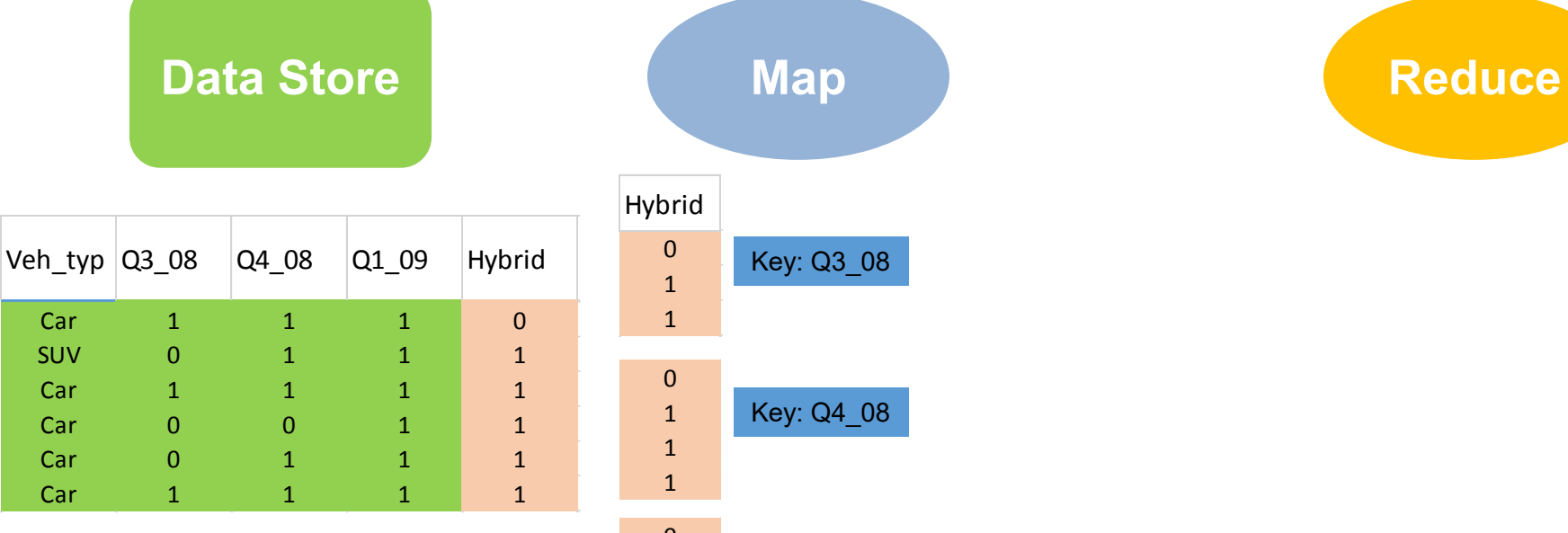

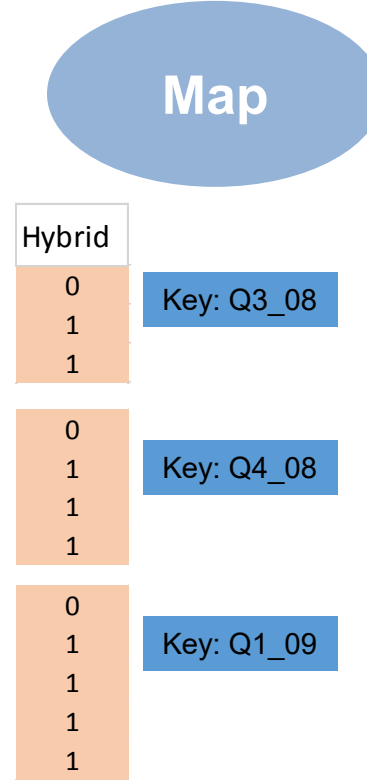

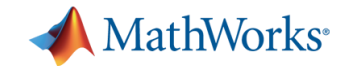

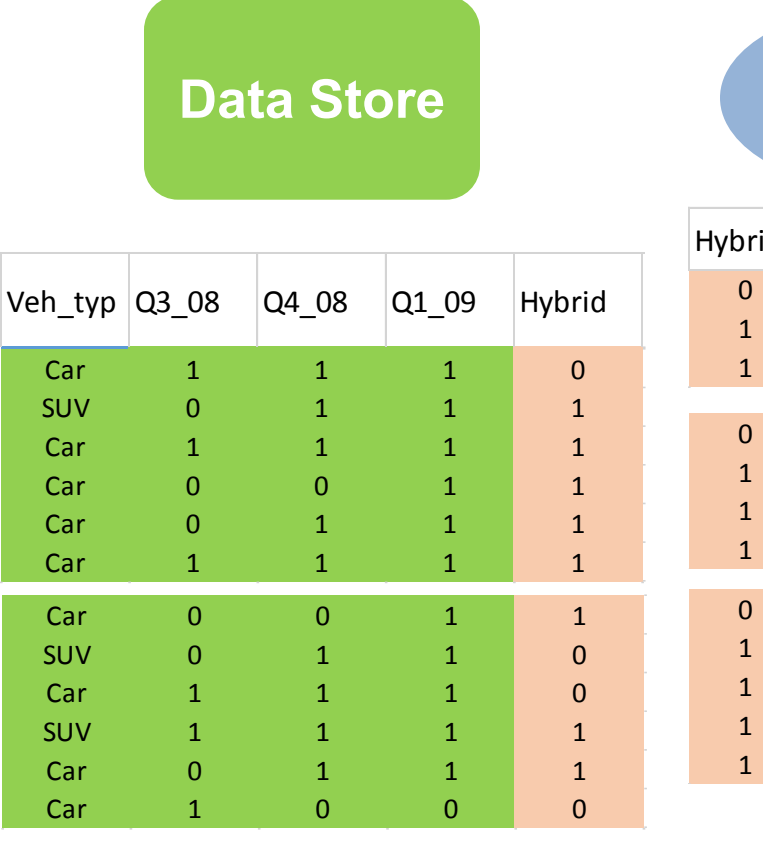

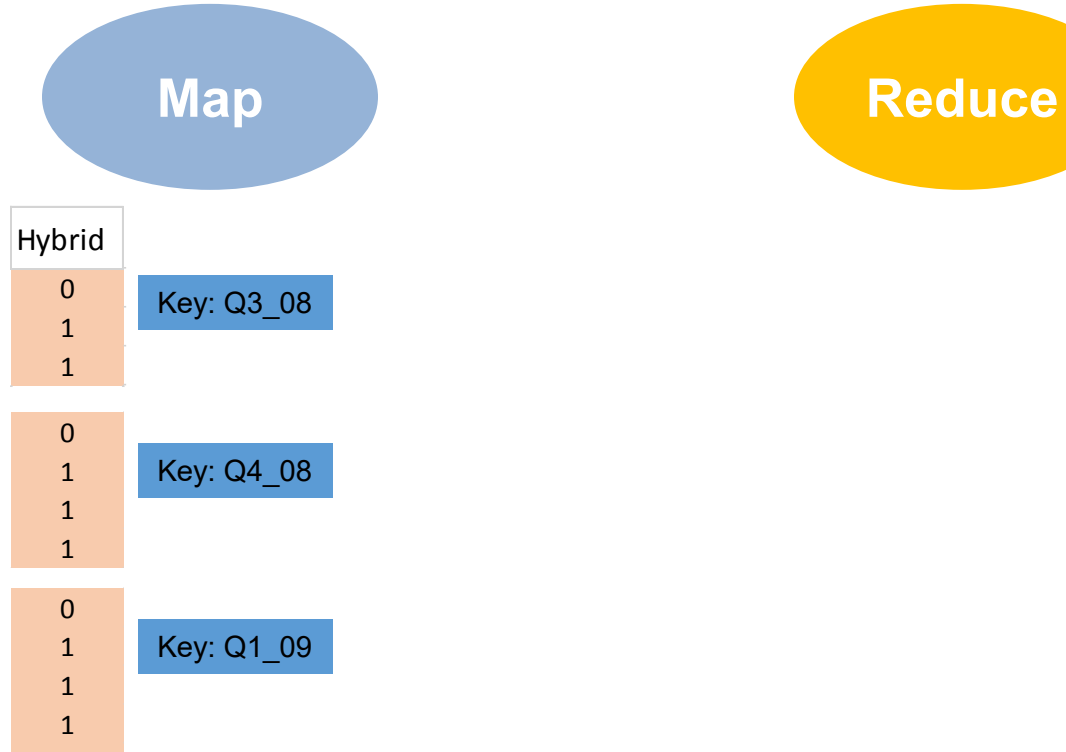

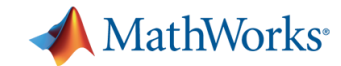

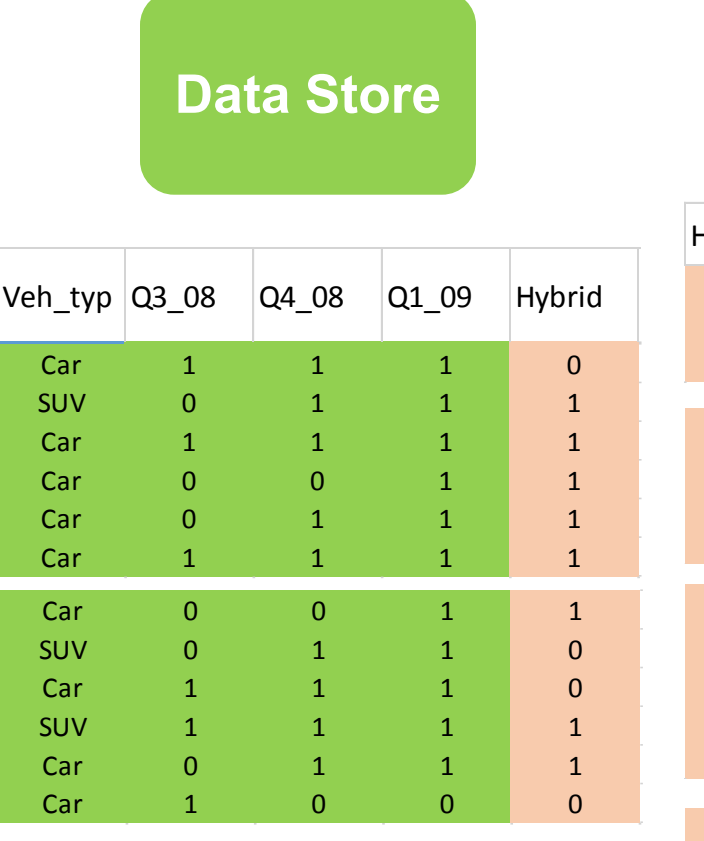

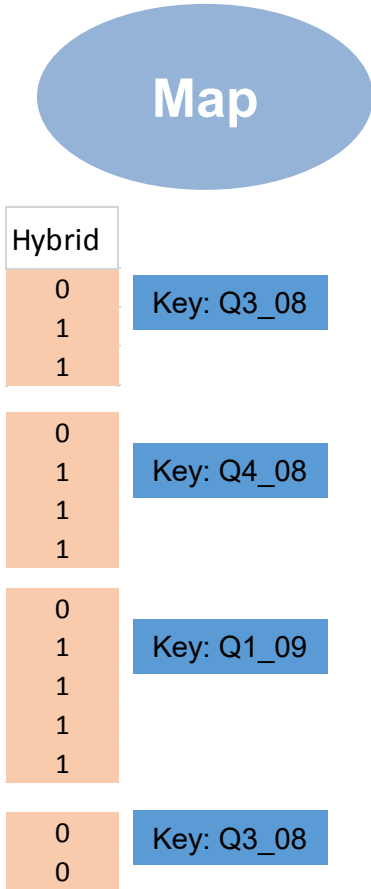

**Data Data Store Map Reduce** 

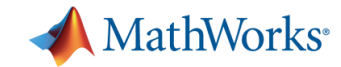

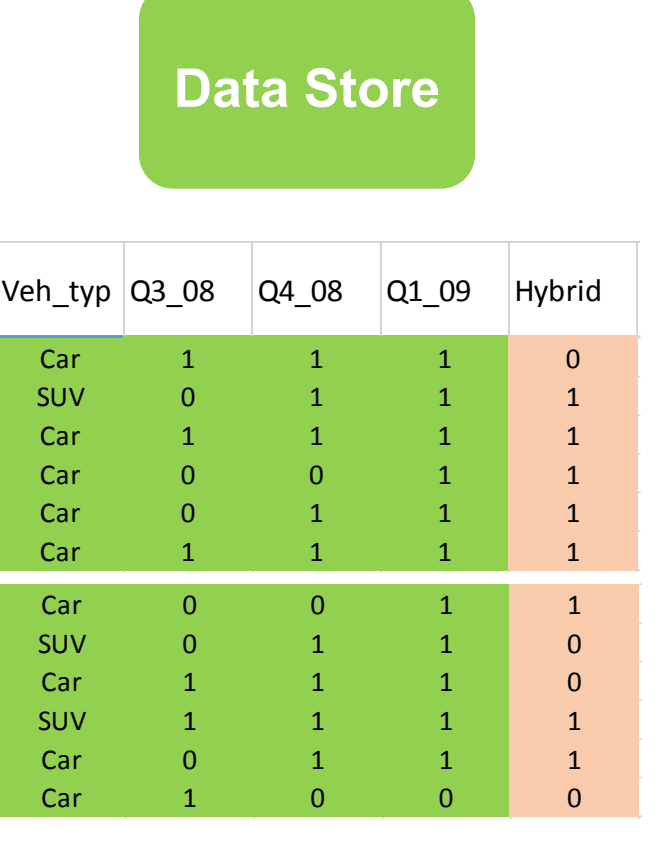

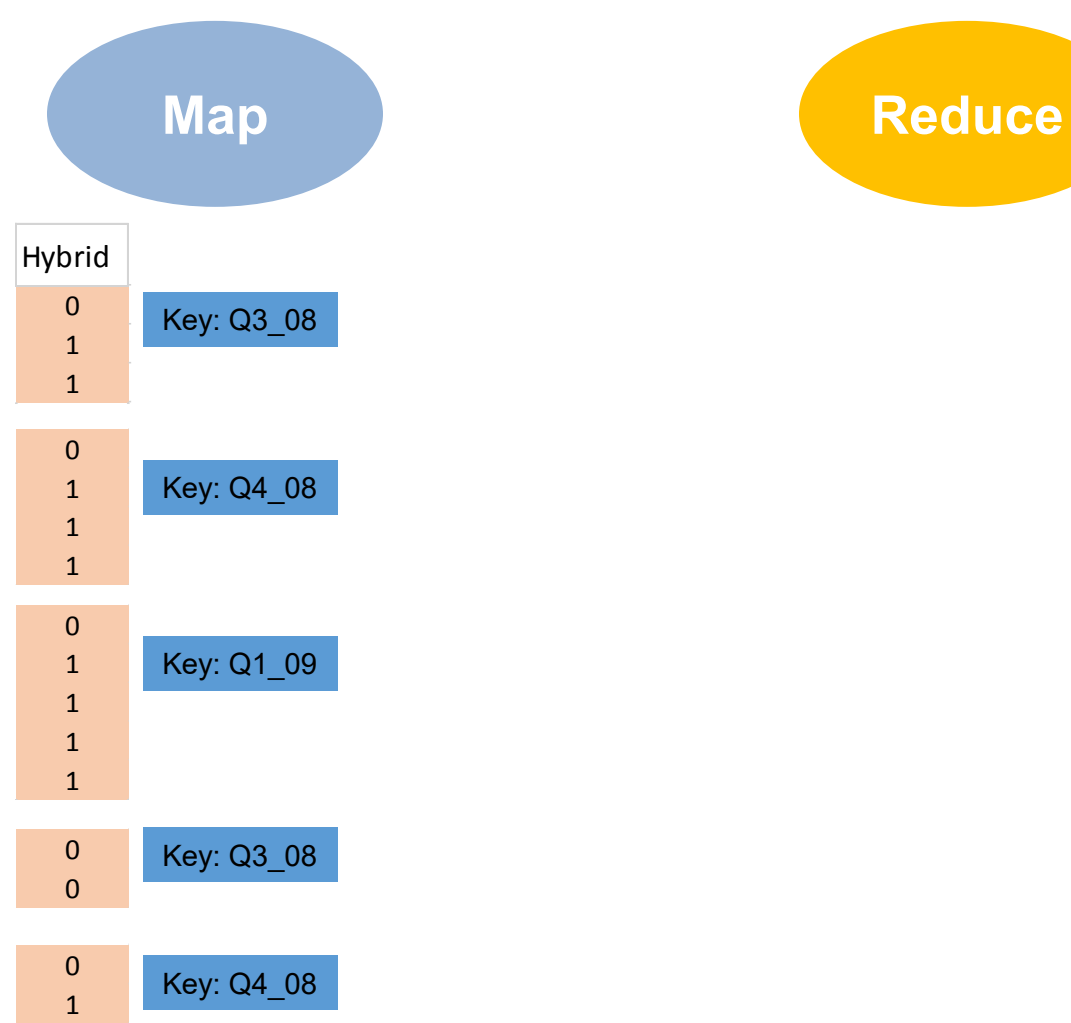

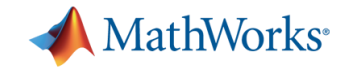

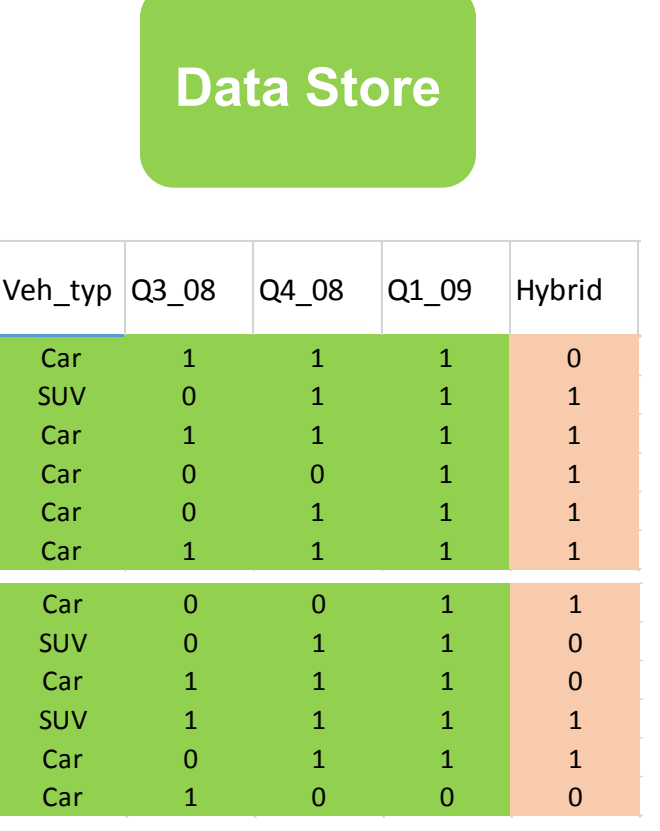

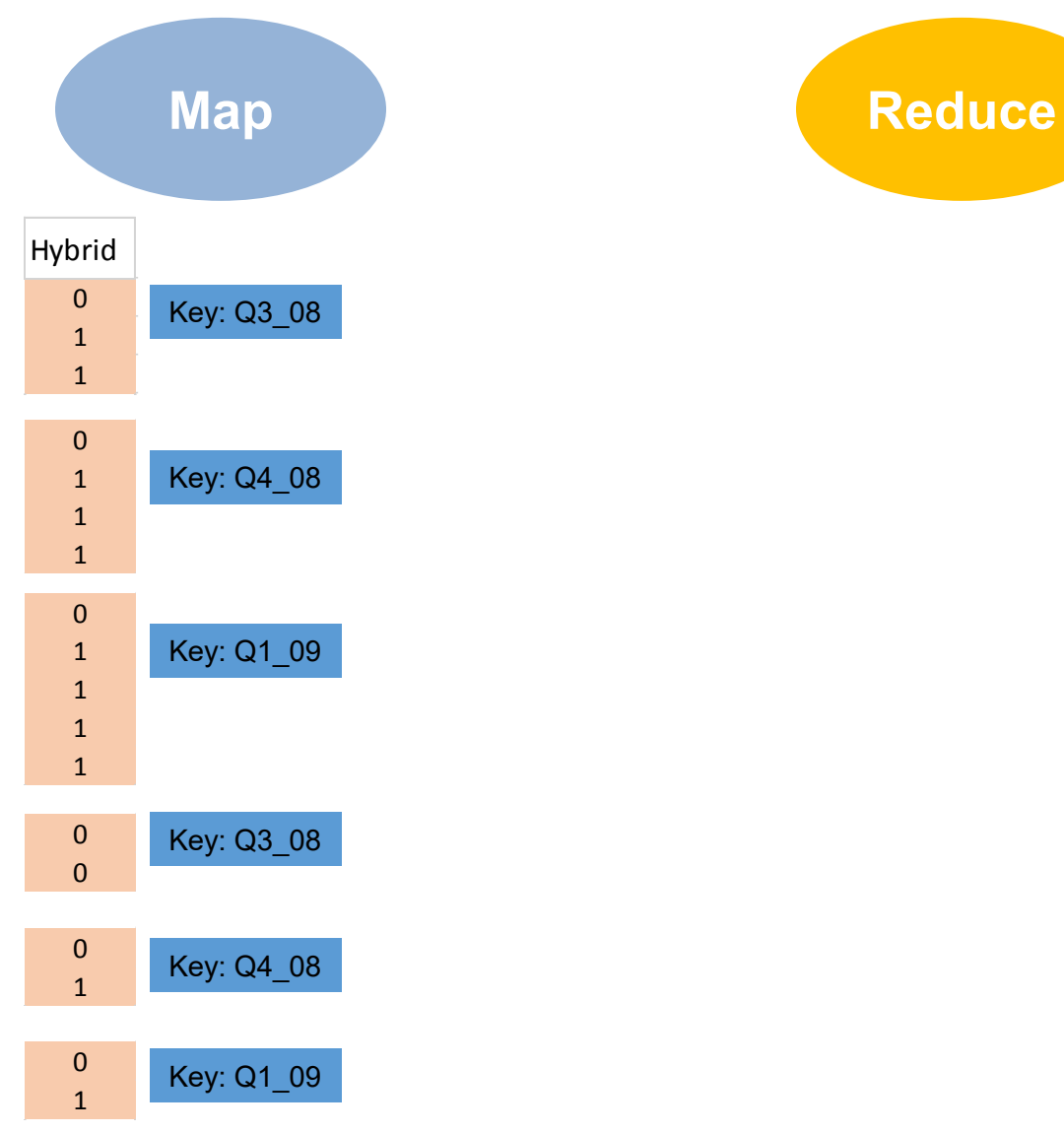

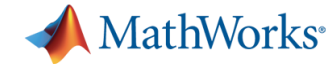

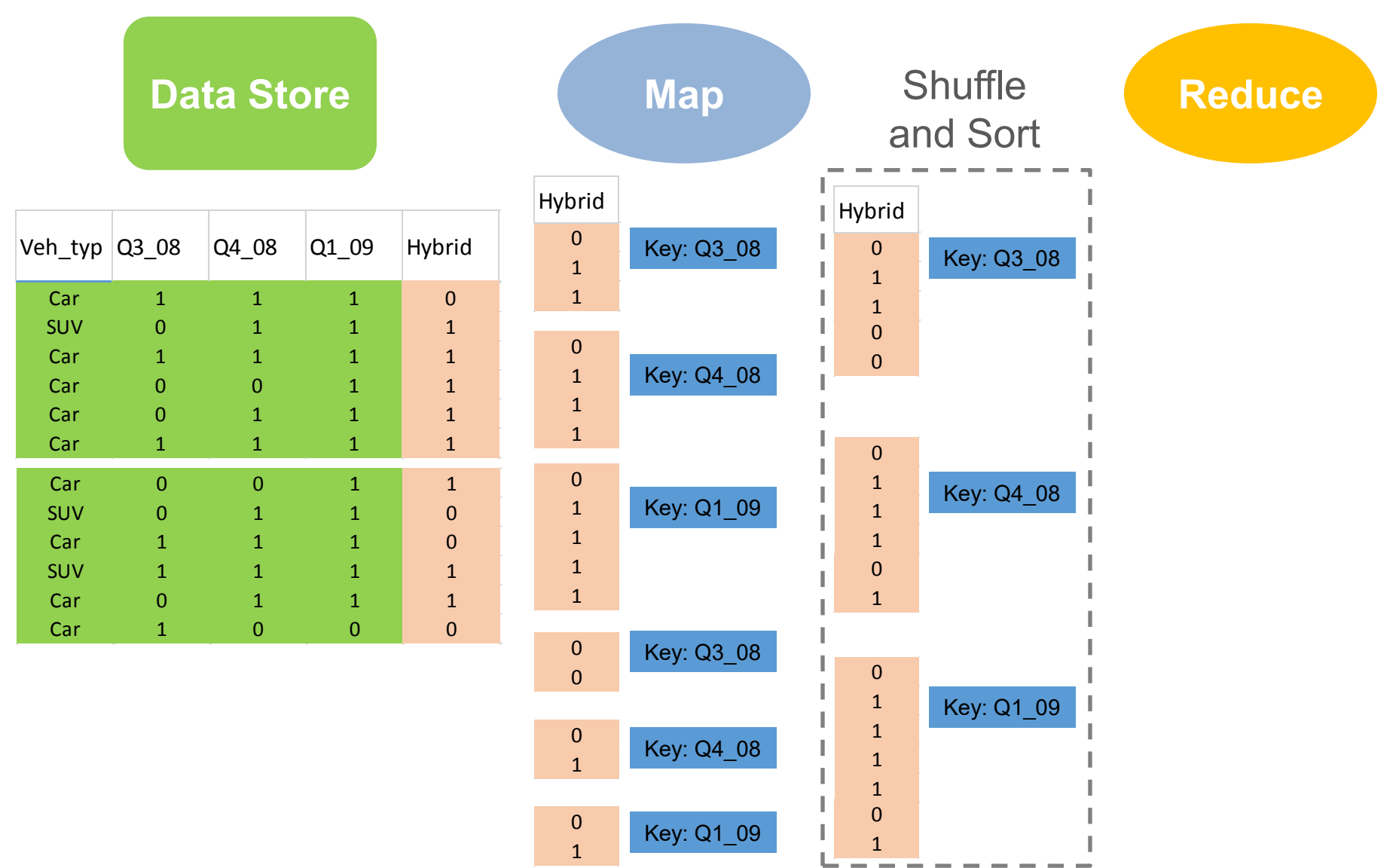

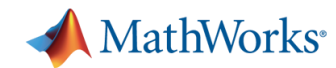

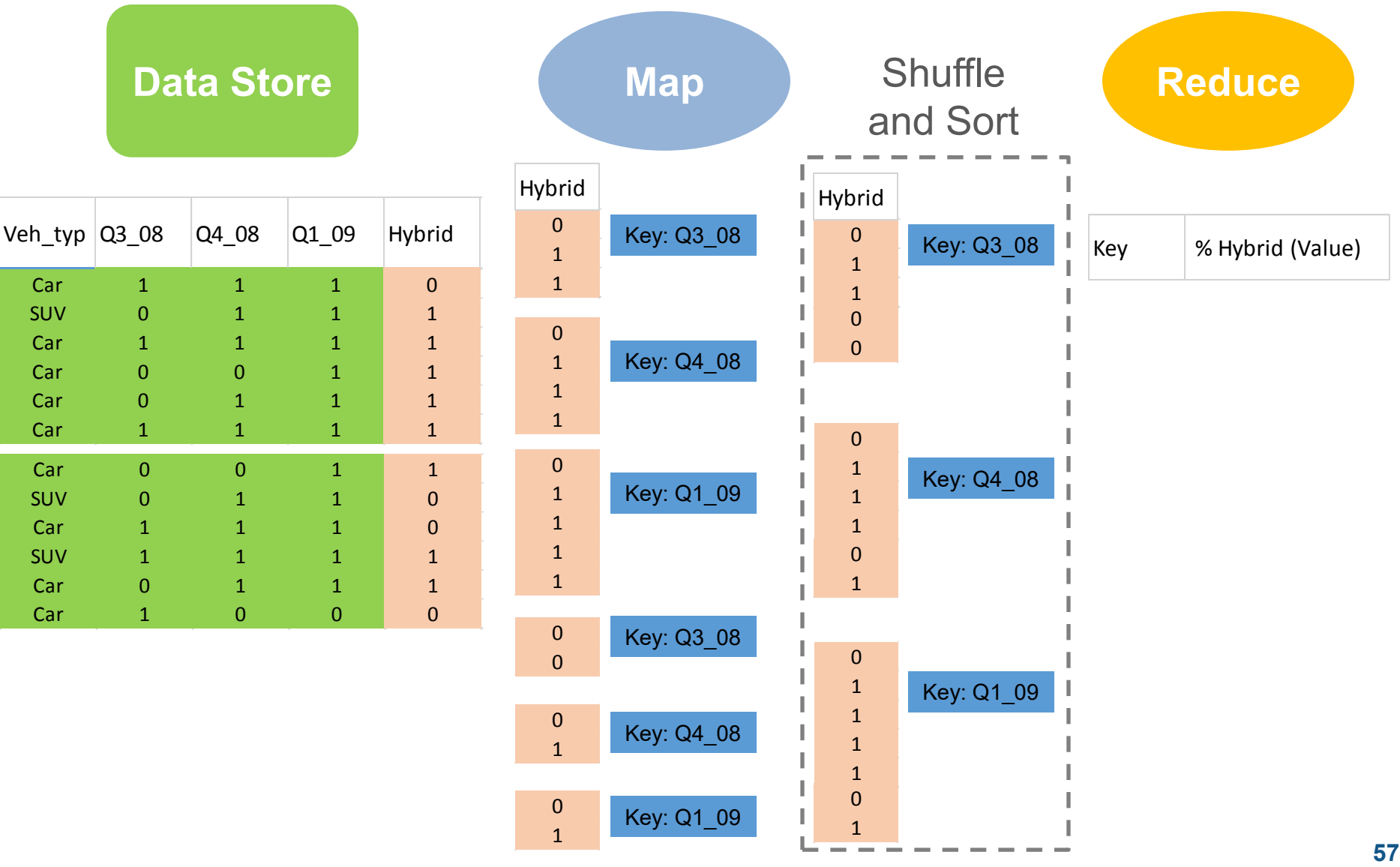

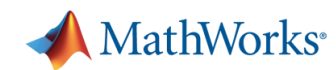

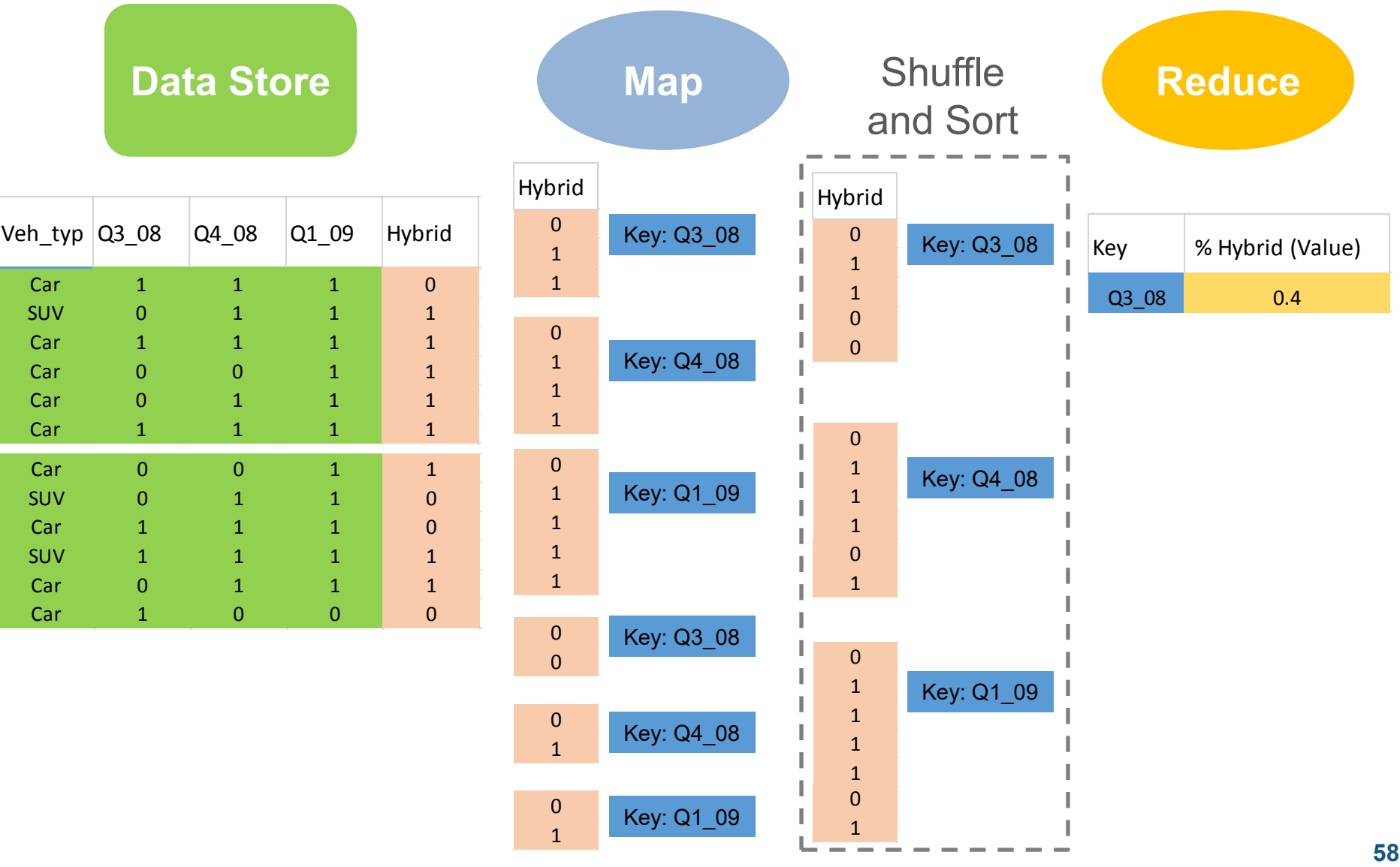

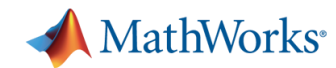

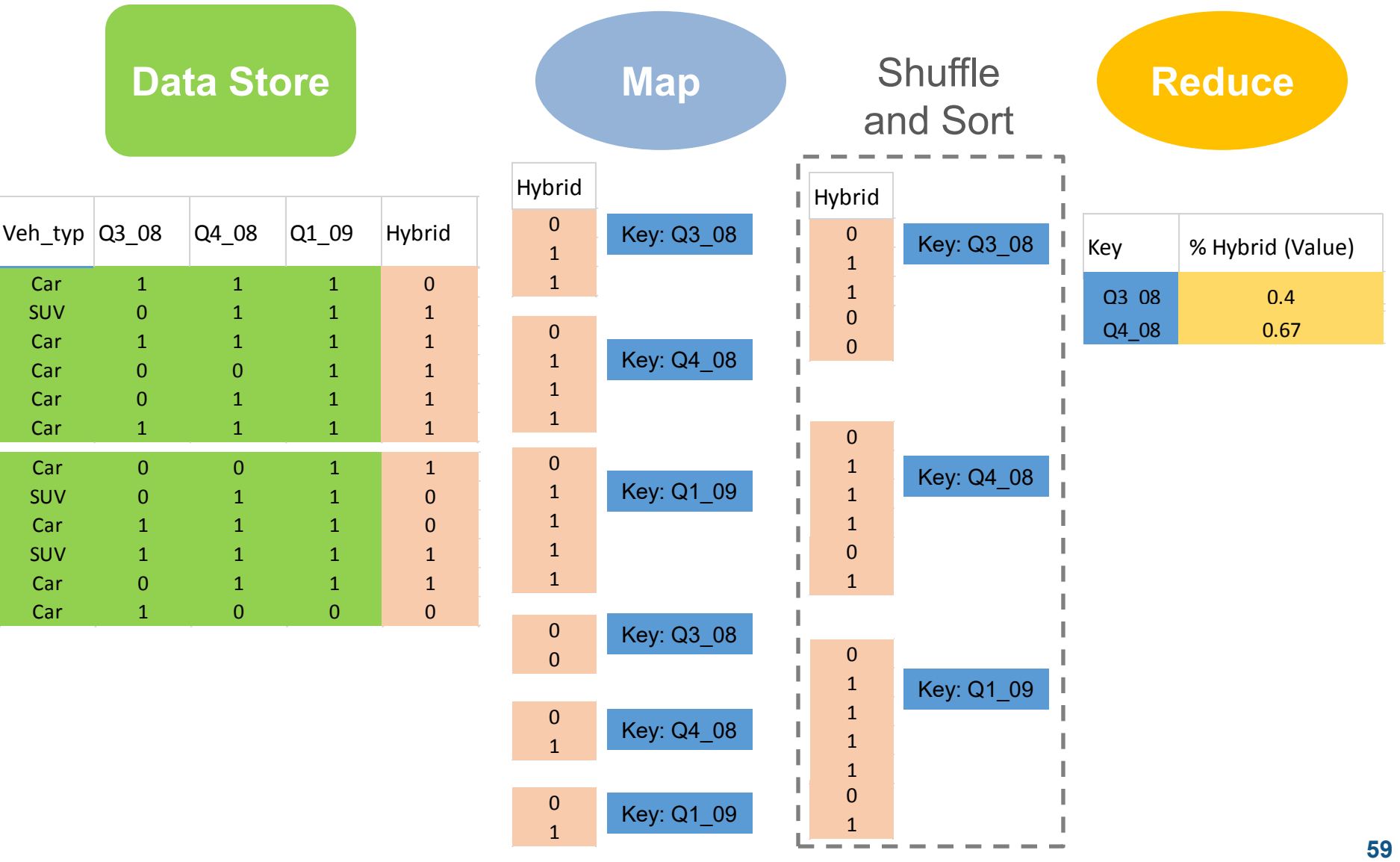

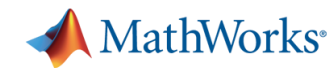

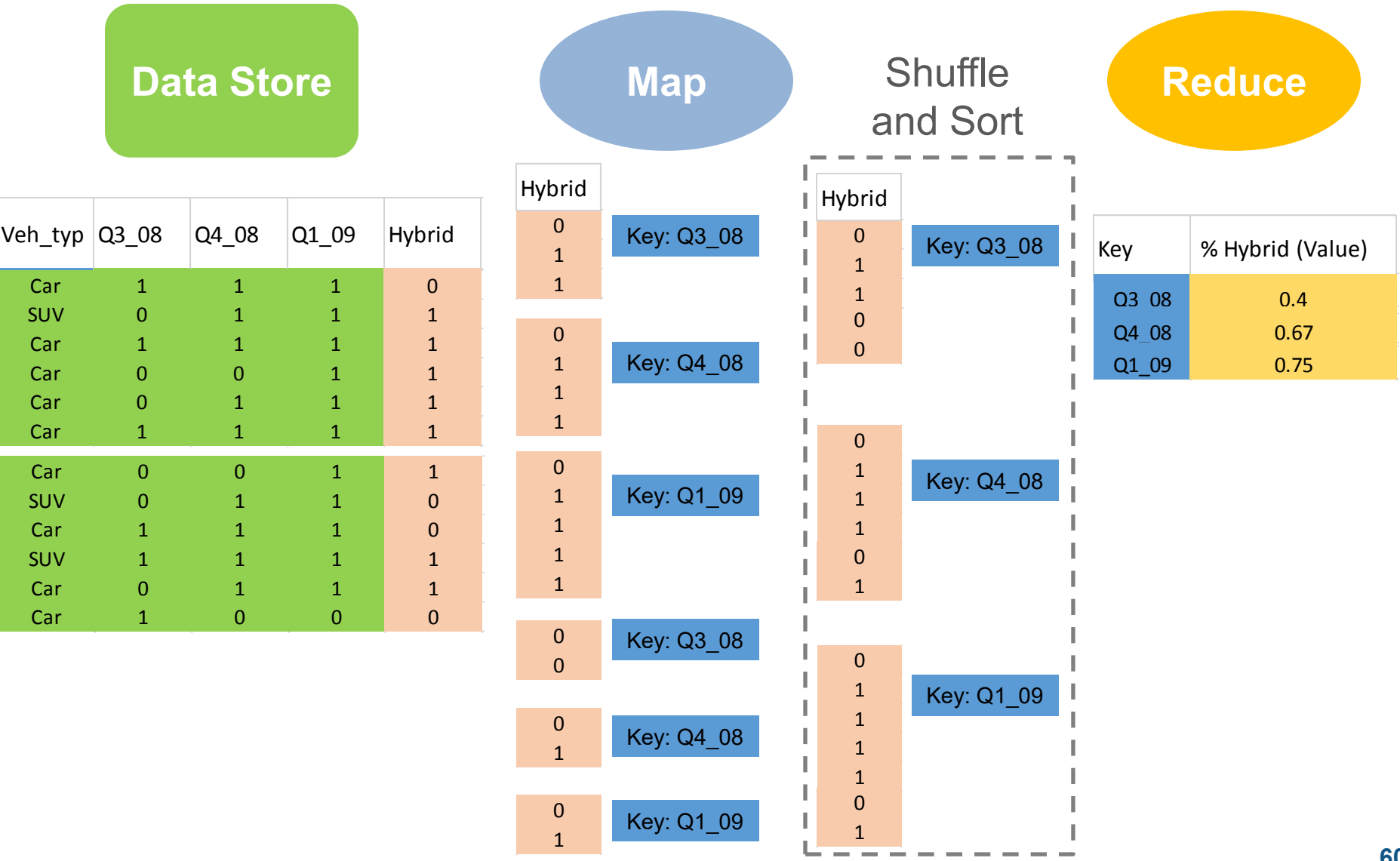

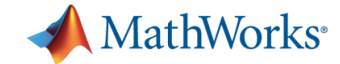

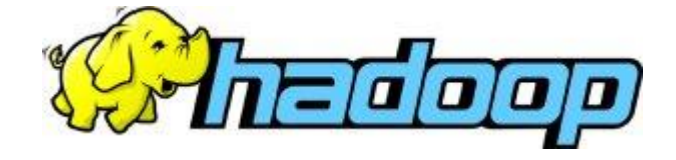

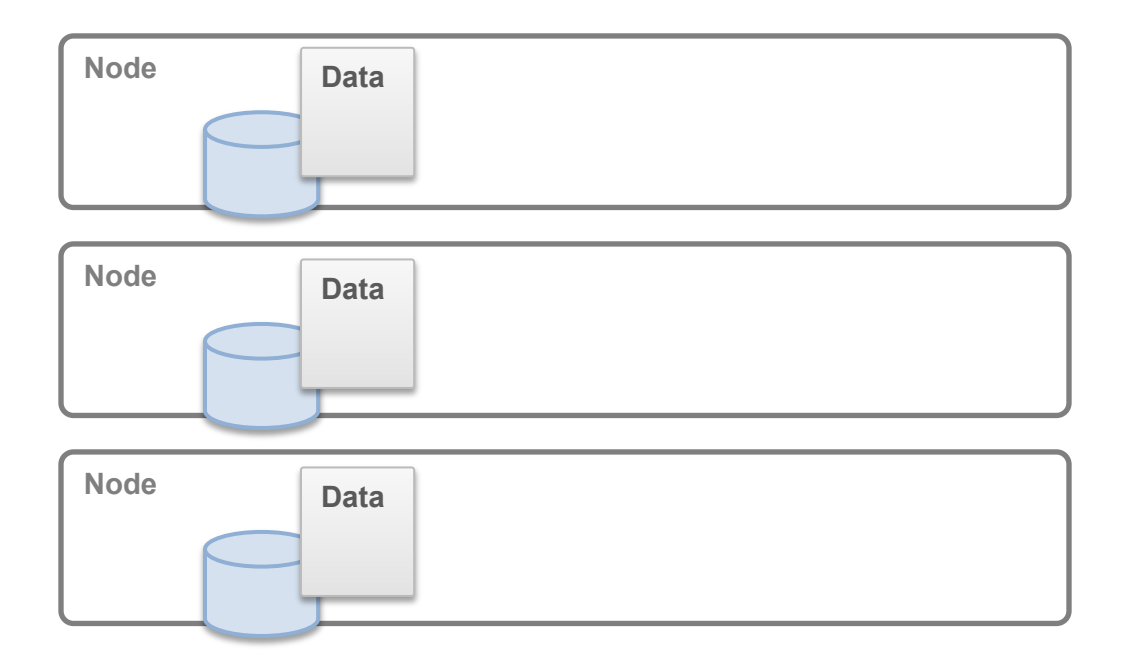

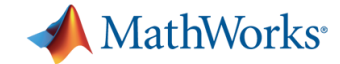

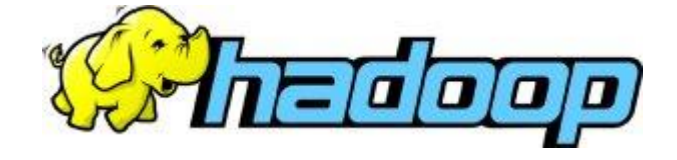

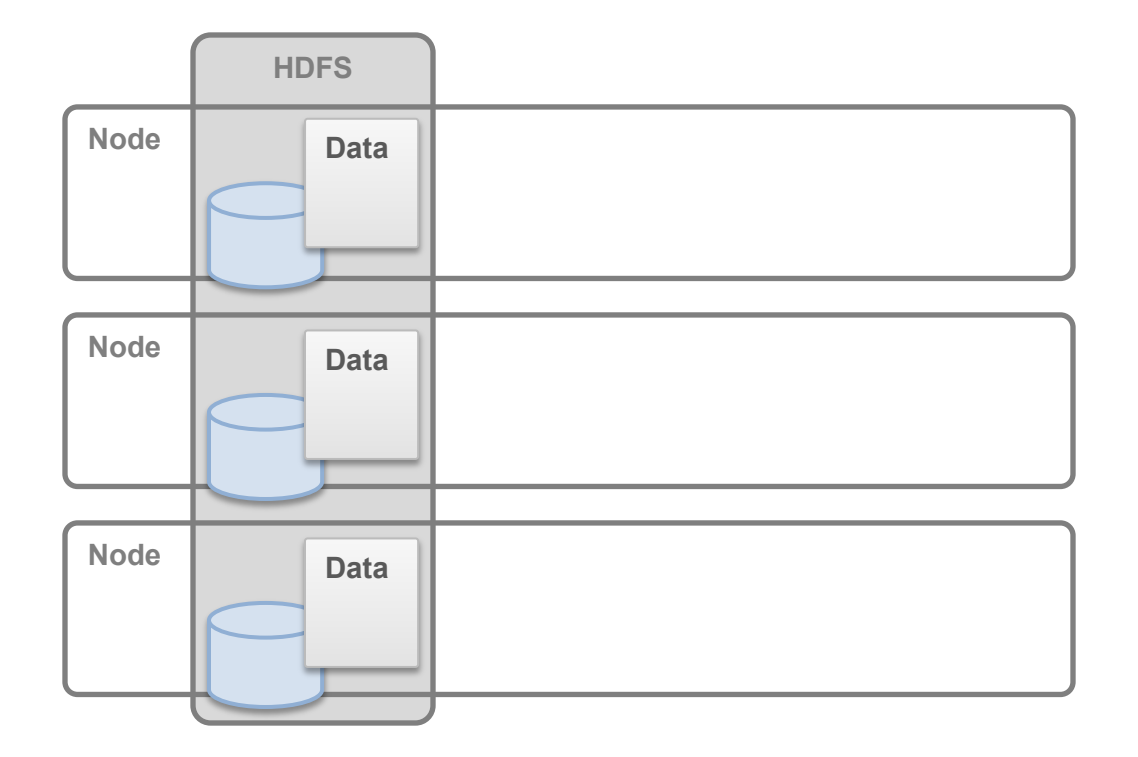

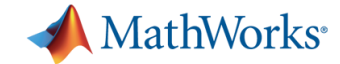

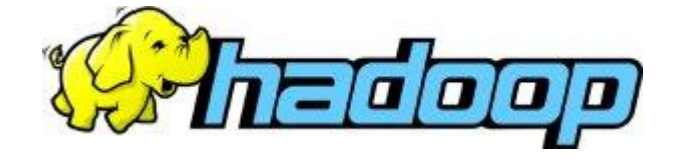

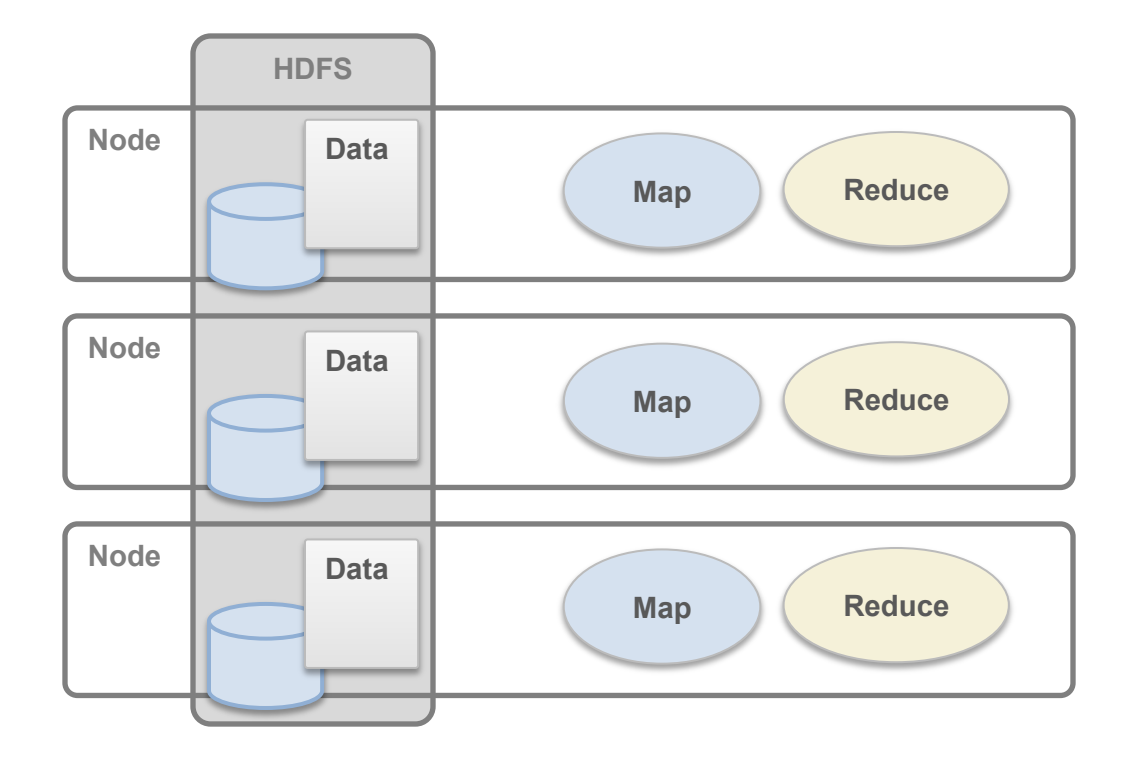

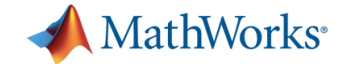

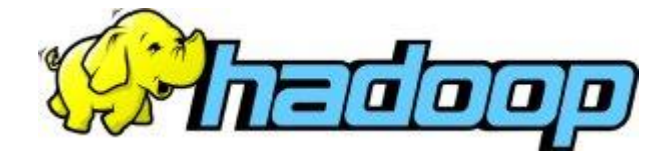

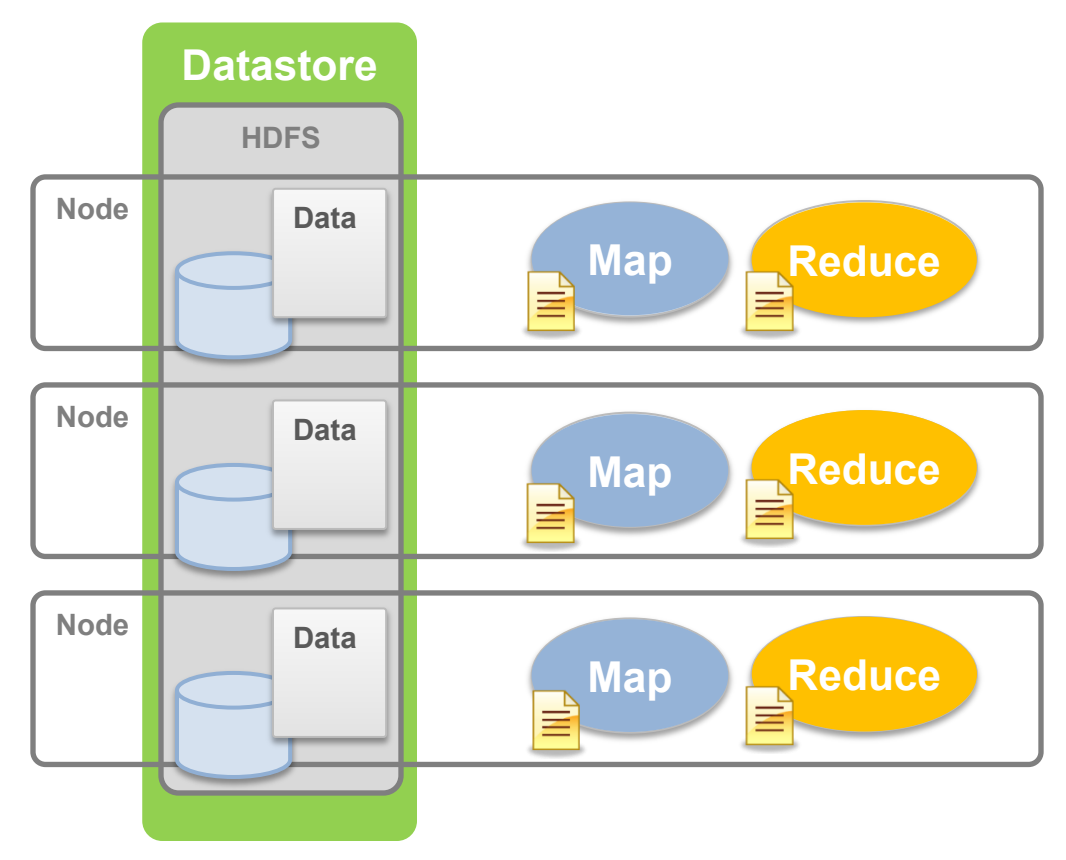

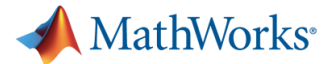

## **Explore and Analyze Data on Hadoop**

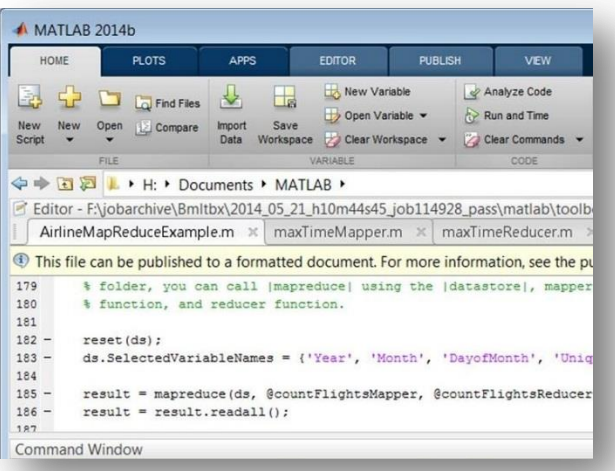

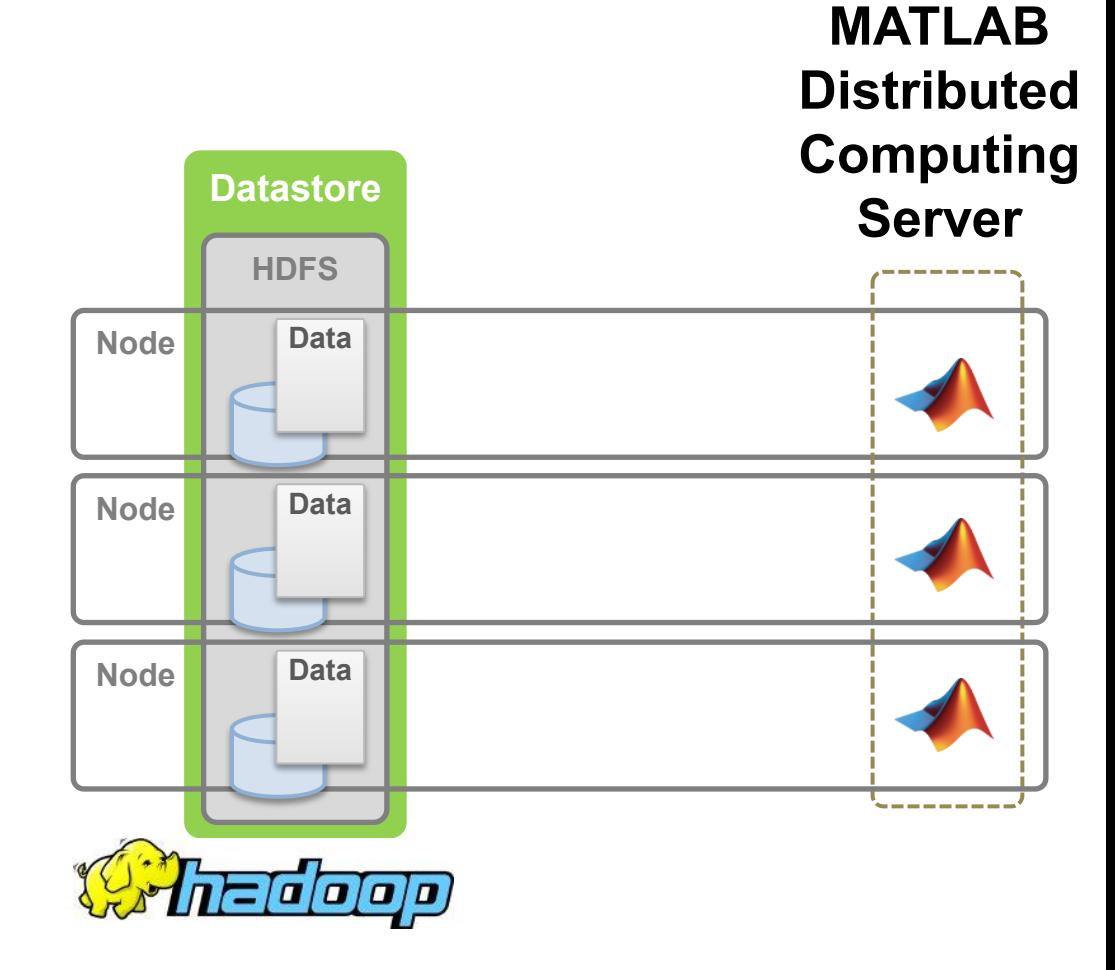

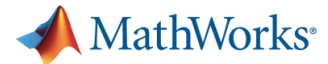

**MATLAB** 

## **Explore and Analyze Data on Hadoop**

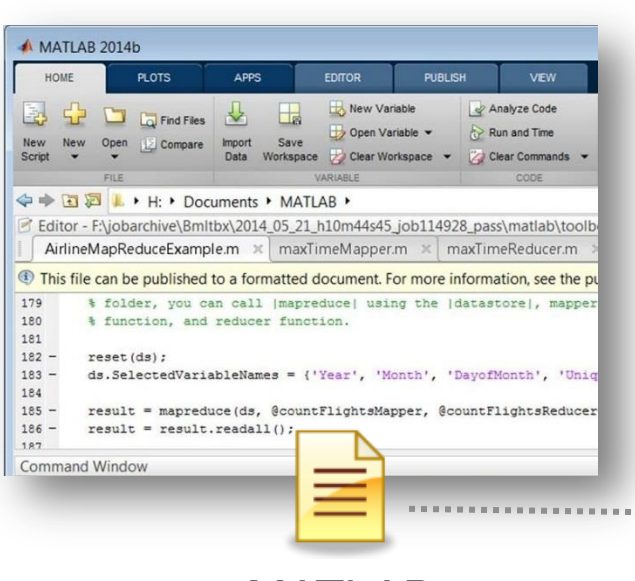

MATLAB **MapReduce** Code

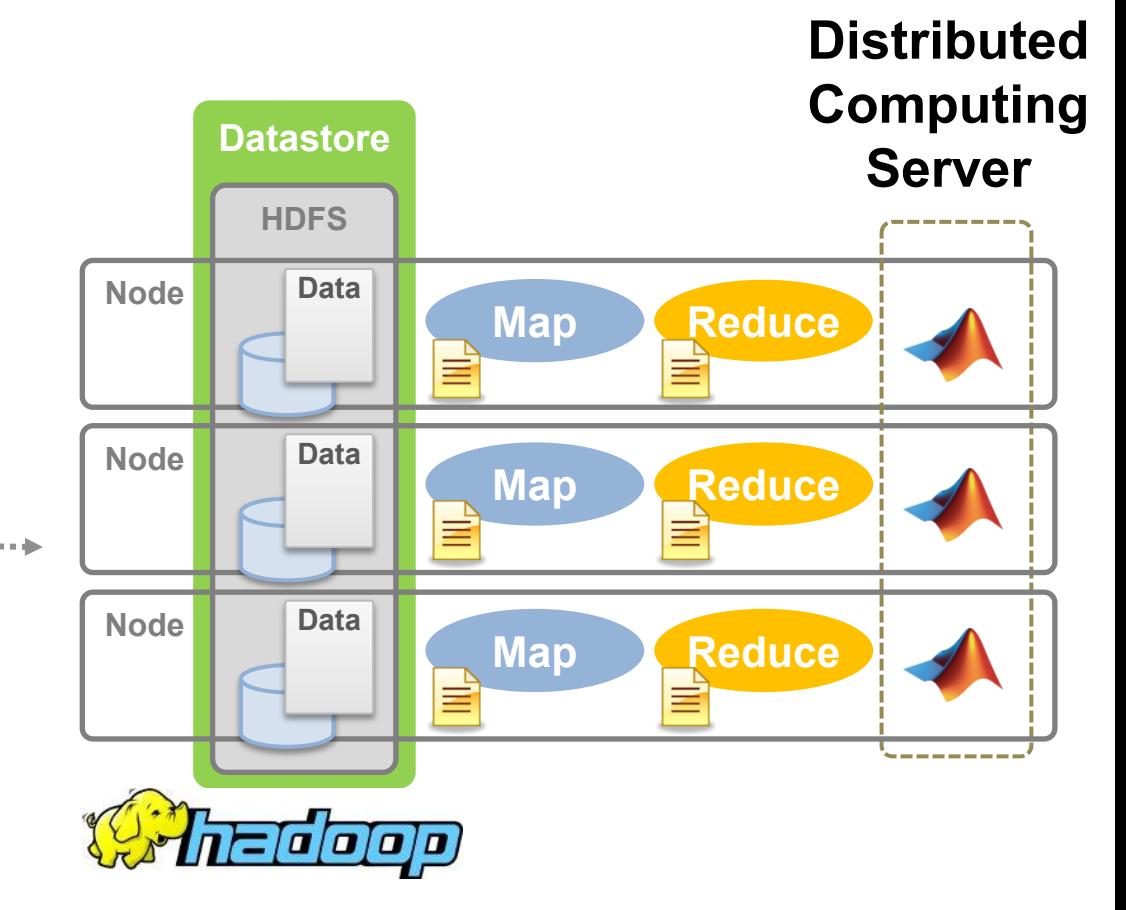

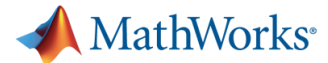

## **Explore and Analyze Data on Hadoop**

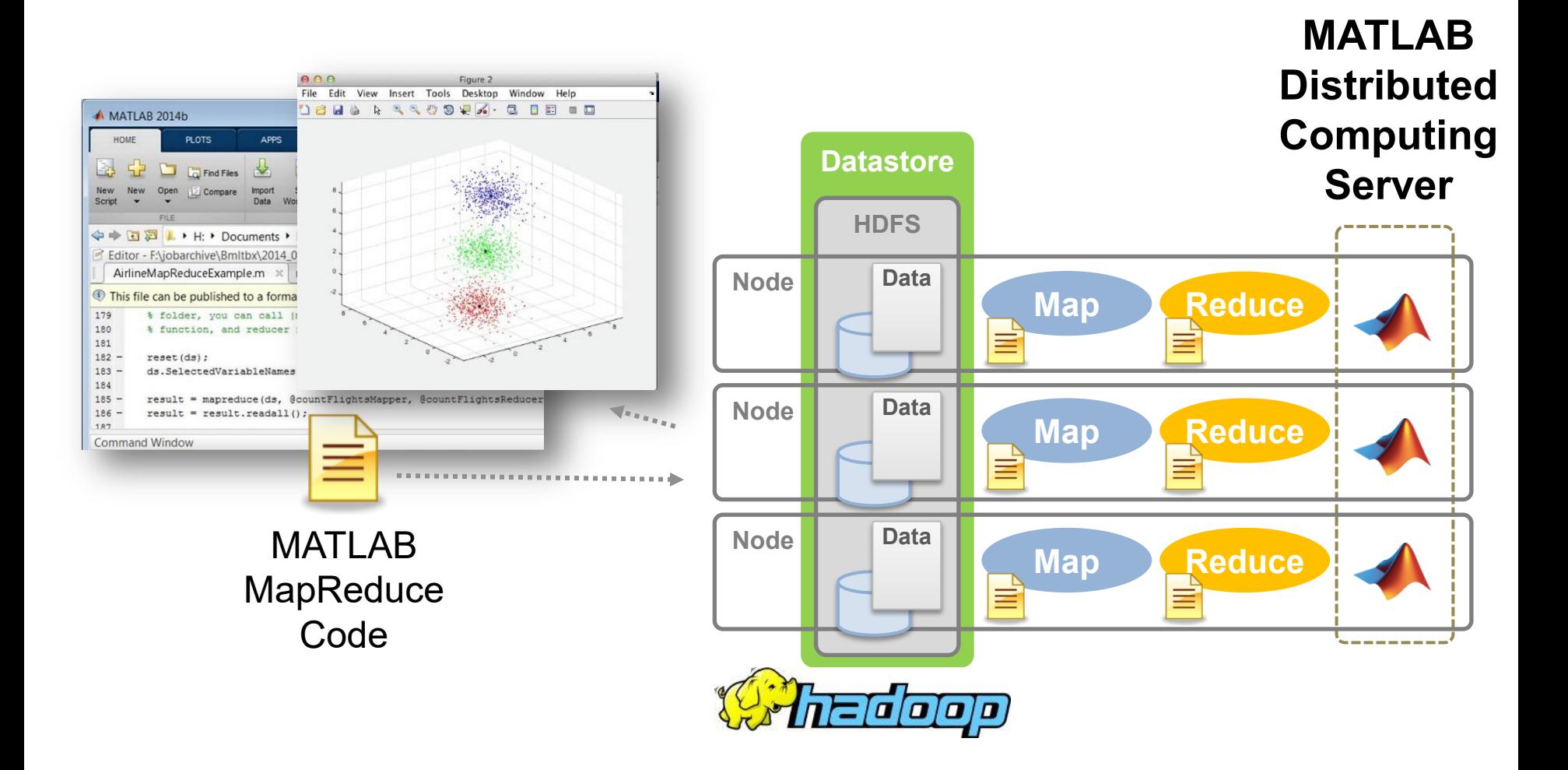

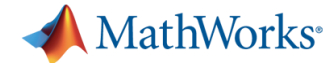

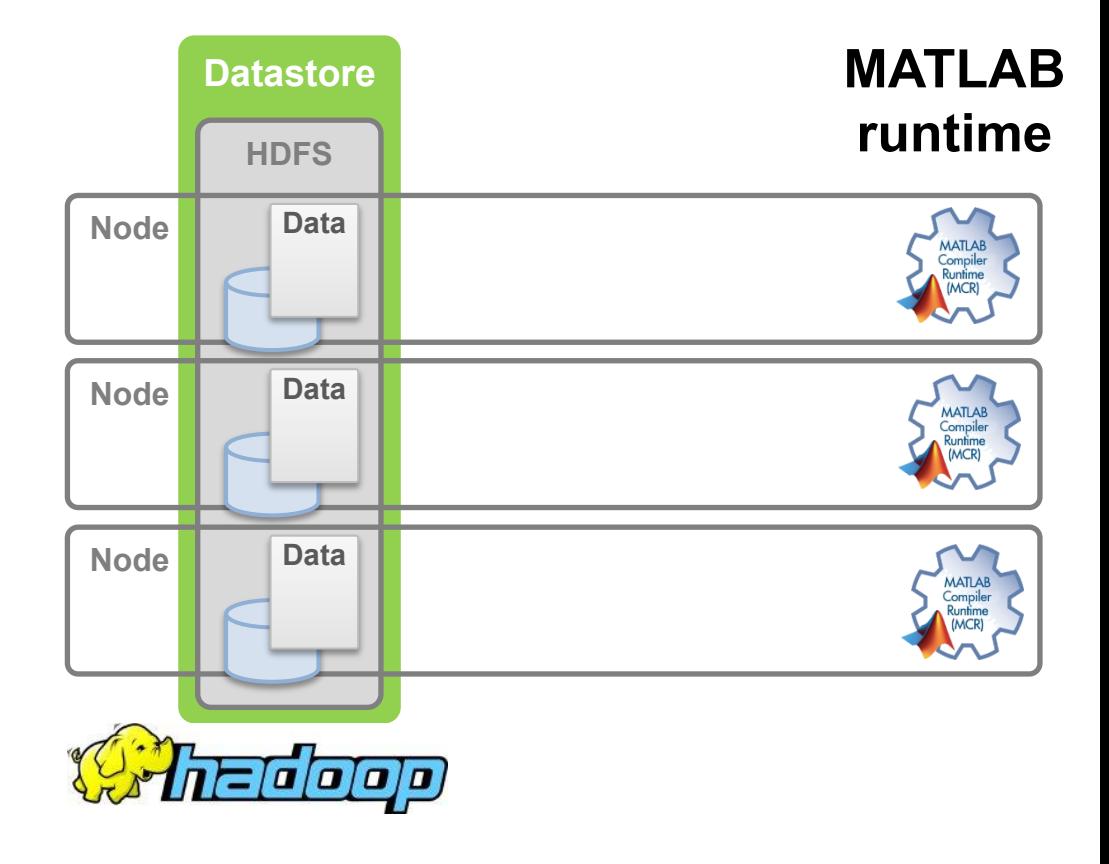

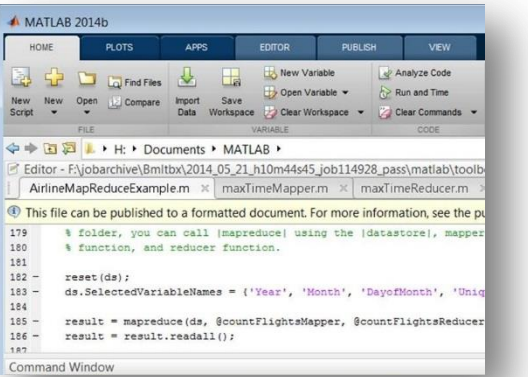

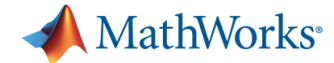

L.

Som

179

180

181

184

 $186 -$ 

187

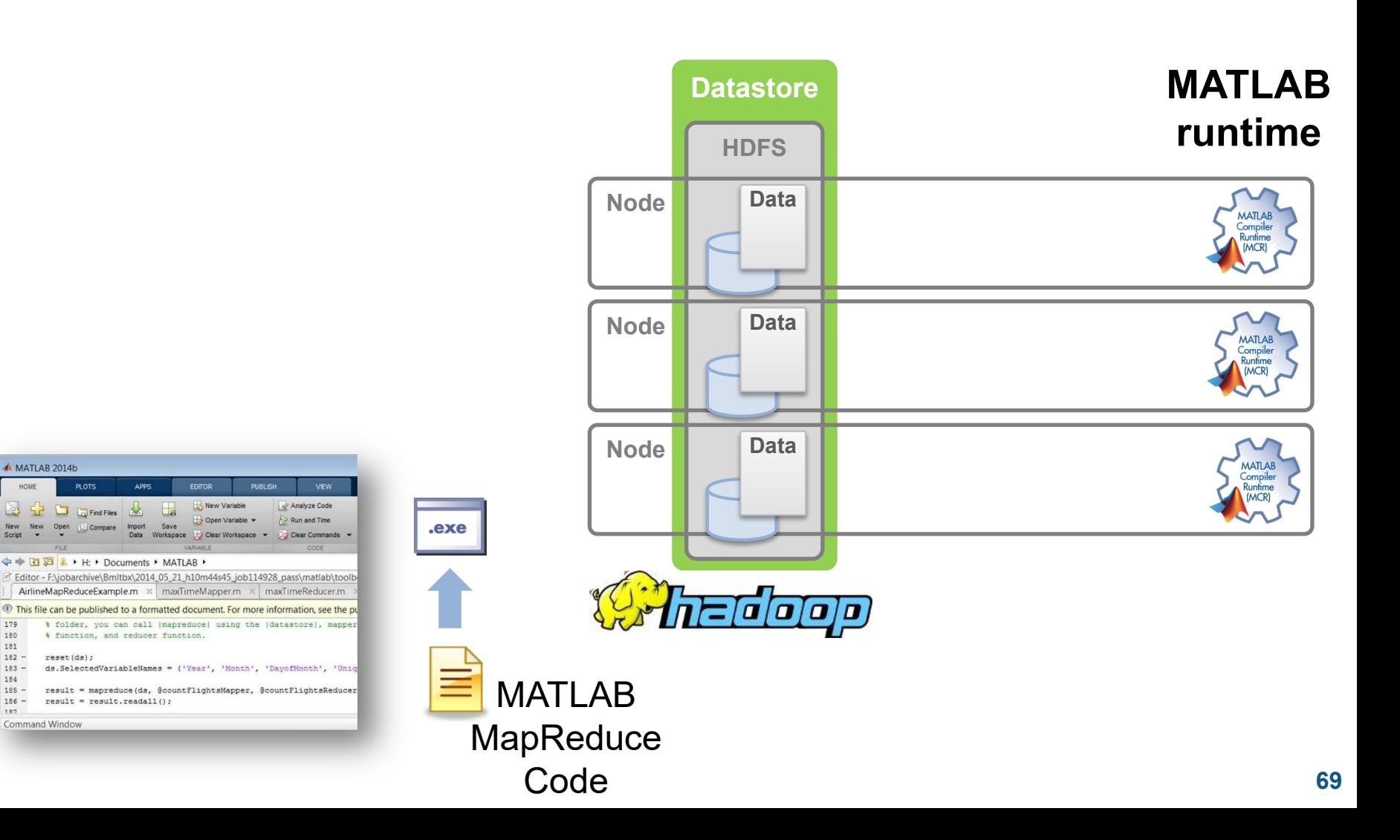

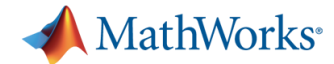

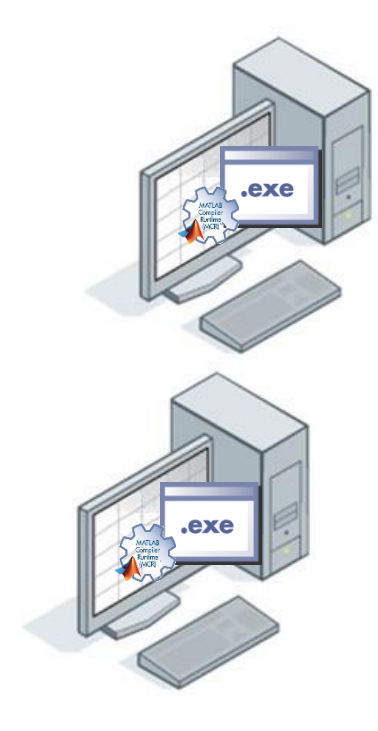

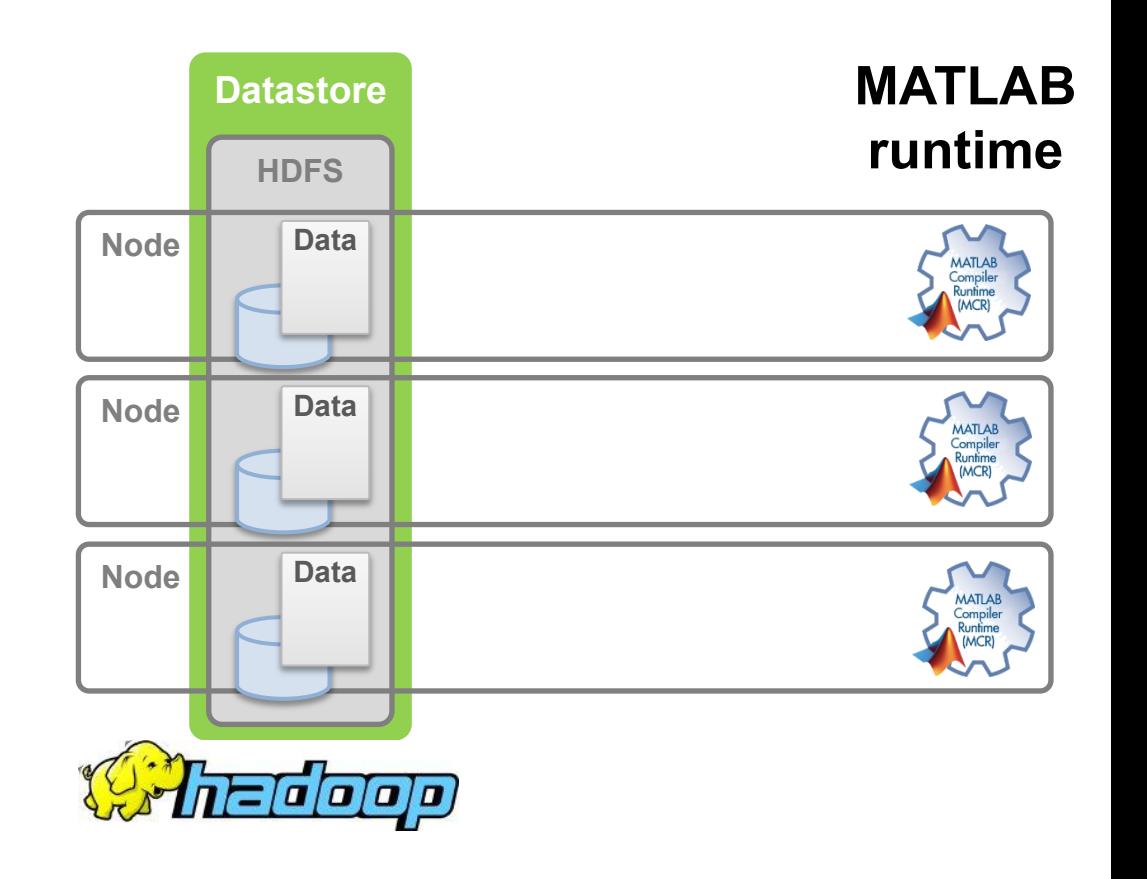

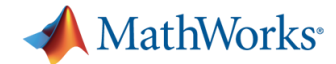

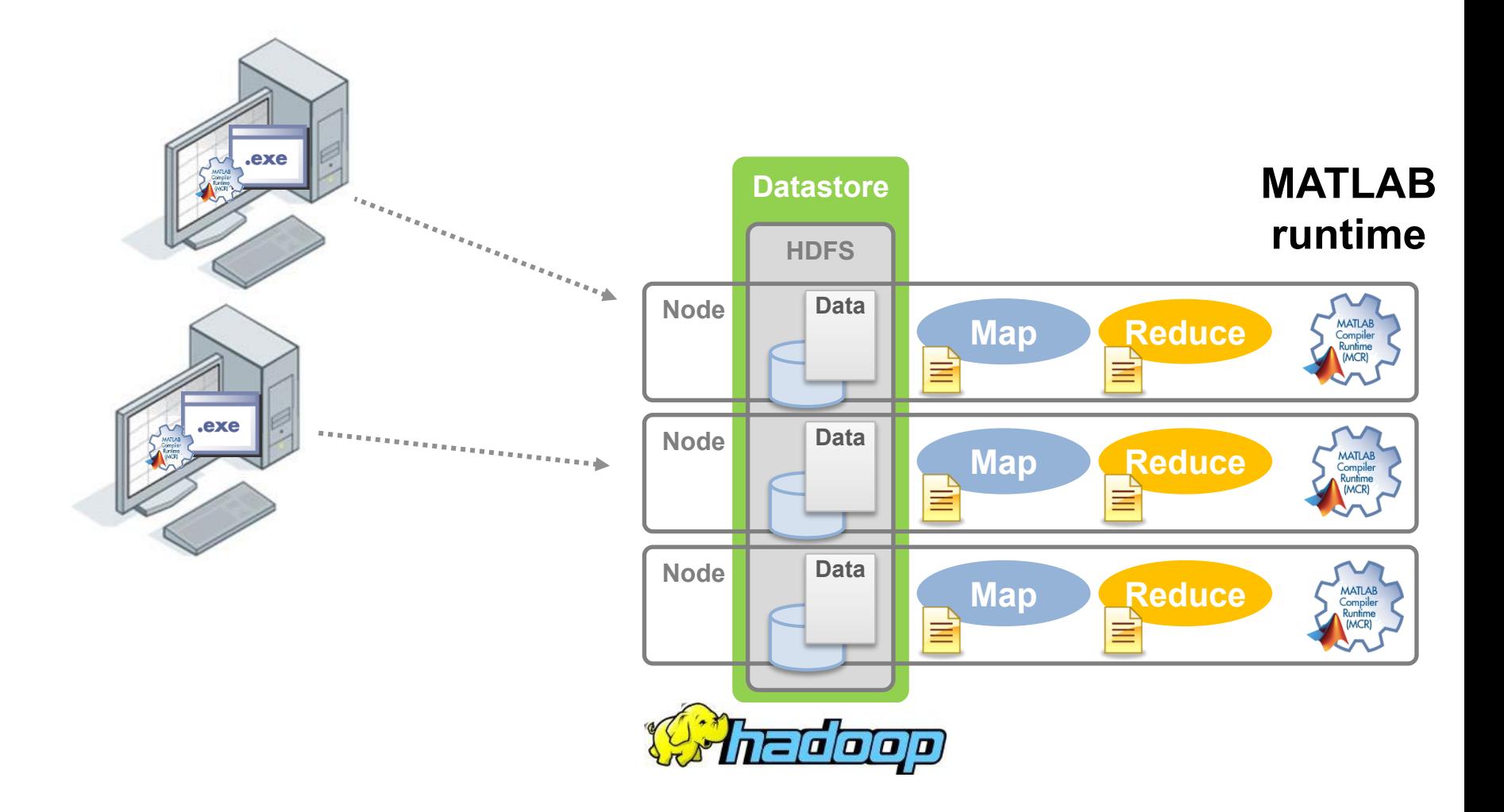

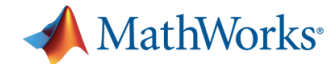

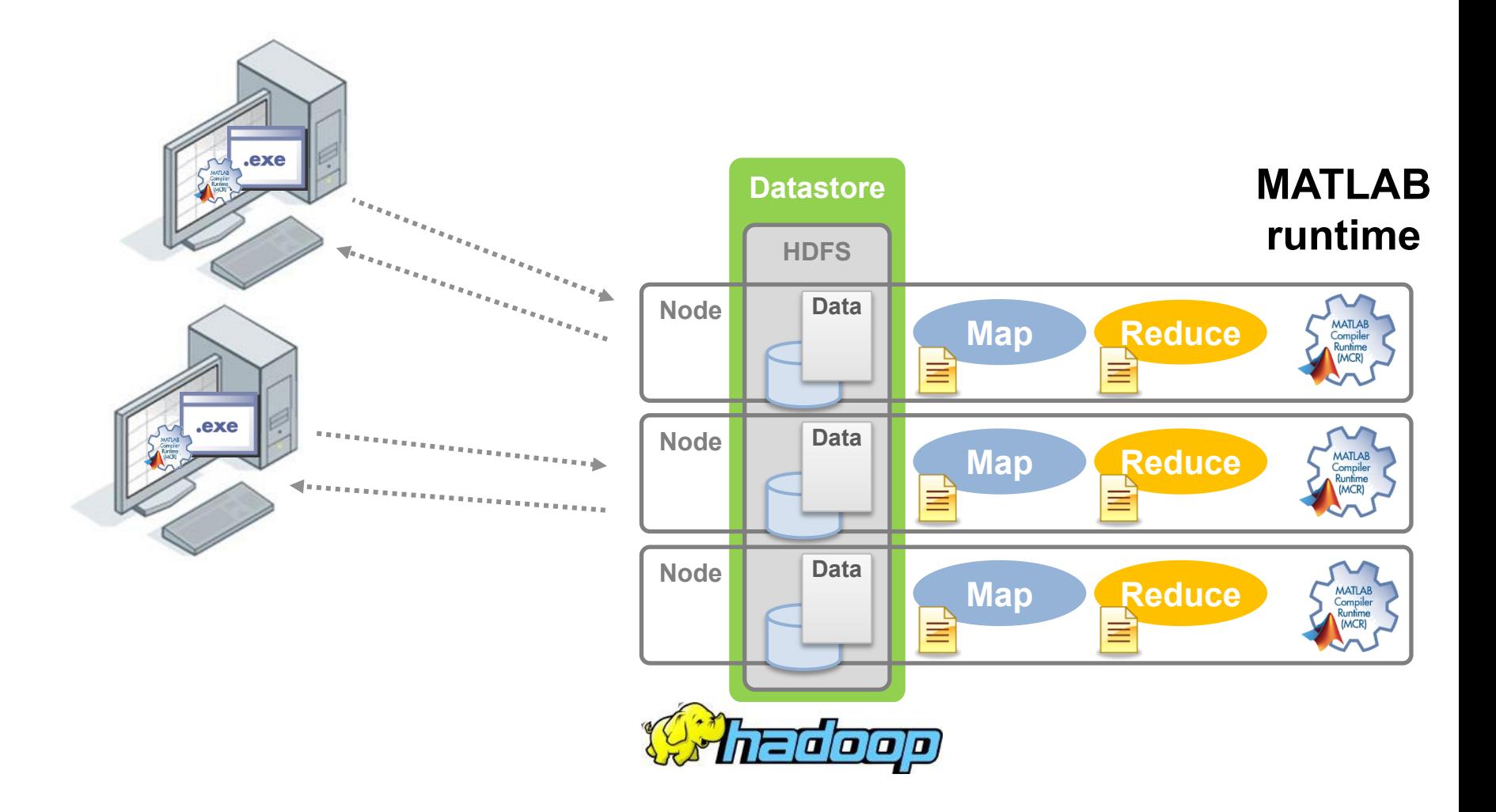
# **Big Data on the Desktop**

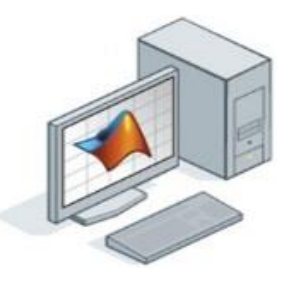

- **Expand workspace** 
	- 64 bit processor support increased in-memory data set handling
- Access portions of data too big to fit into memory
	- Memory mapped variables huge binary file
	- Datastore huge text file or collections of text files R2014b
	- Database query portion of a big database table
- Variety of programming constructs
	- System Objects analyze streaming data
	- **R2014b** MapReduce – process text files that won't fit into memory
- **Increase analysis speed** 
	- Parallel for-loops with multicore/multi-process machines
	- GPU Arrays

## **Further Scaling Big Data Capacity**

MATLAB supports a number of programming constructs for use with clusters

- General compute clusters
	- Parallel for-loops embarrassingly parallel algorithms
	- SPMD and distributed arrays distributed memory
- **Hadoop clusters** 
	- MapReduce analyze data stored in the Hadoop Distributed File System

Use these constructs on the desktop to develop your algorithms

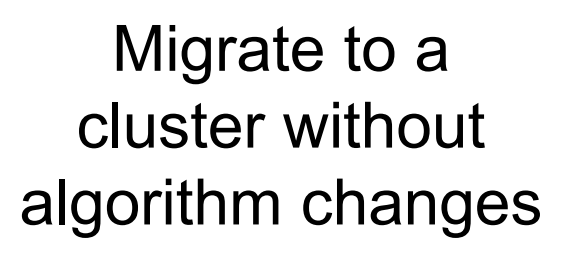

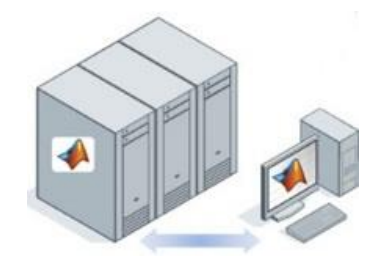

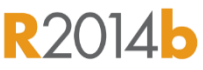

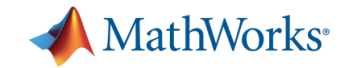

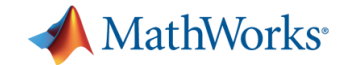

### **Learn More**

- MATLAB Documentation
	- Strategies for Efficient Use of Memory
	- Resolving "Out of Memory" Errors
- Big Data with MATLAB
	- [www.mathworks.com/discovery/big-data-matlab.html](http://www.mathworks.com/discovery/big-data-matlab.html)

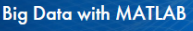

#### How to work with huge and fast data sets

Big data refers to the dramatic increase in the amount and rate of data being created and made availanalysis.

A primary driver of this trend is the ever increasing digitization of information. The number and types acquisition devices and other data generation mechanisms are growing all the time.

Big data sources include streaming data from instrumentation sensors, satellite and medical imagery from security cameras, as well as data derived from financial markets and retail operations. Big data these sources can contain gigabytes or terabytes of data, and may grow on the order of megabytes o gigabytes per day.

Big data represents an opportunity for analysts and data scientists to gain greater insight and to make informed decisions, but it also presents a number of challenges. Big data sets may not fit into availabl

- MATLAB MapReduce and Hadoop
	- [www.mathworks.com/discovery/matlab-mapreduce-hadoop.html](http://www.mathworks.com/discovery/matlab-mapreduce-hadoop.html)

#### MapReduce on the Desktop

Explore and analyze big data sets on your desktop with the MapReduce programming technique built into **MATI AB** 

Creating algorithms using MapReduce: max, mean, mean by group, histograms, covariance and related quantities, summary statistics by group, logistic regression, tall skinny QR

- » Get started with MATLAB MapReduce
- » MapReduce design patterns
- » Use MATLAB MapReduce with relational databases

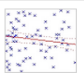

#### MapReduce on Hadoop

Execute MATLAB MapReduce based algorithms within Hadoop MapReduce to explore and analyze data that is stored and managed on Hadoop, using MATLAB **Distributed Computing Server.** 

#### » Run MATLAB MapReduce on Hadoop

Create applications and libraries based upon MATLAB MapReduce for deployment within production instances of Hadoop, using **MATLAB Compiler.** 

» Deploy MATLAB MapReduce applications to Hadoop